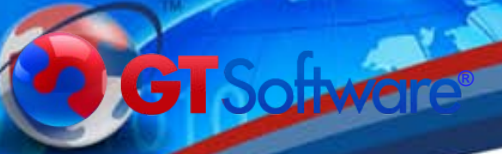

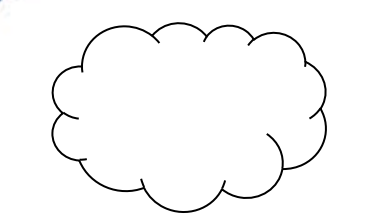

# **Modernizing IMS..**

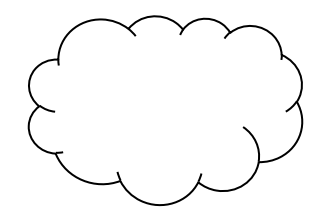

## Dusty Rivers

Principal Technical Architect **GT** Software

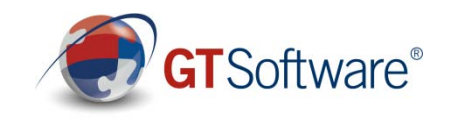

# GOT IMS?

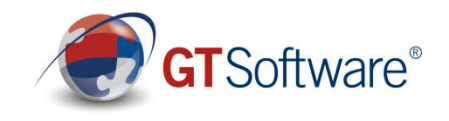

# GOT IMS?

# NEED TO MODERNIZE!

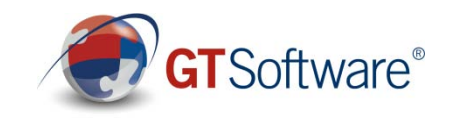

# GOT IMS?

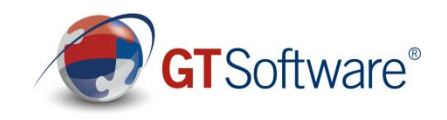

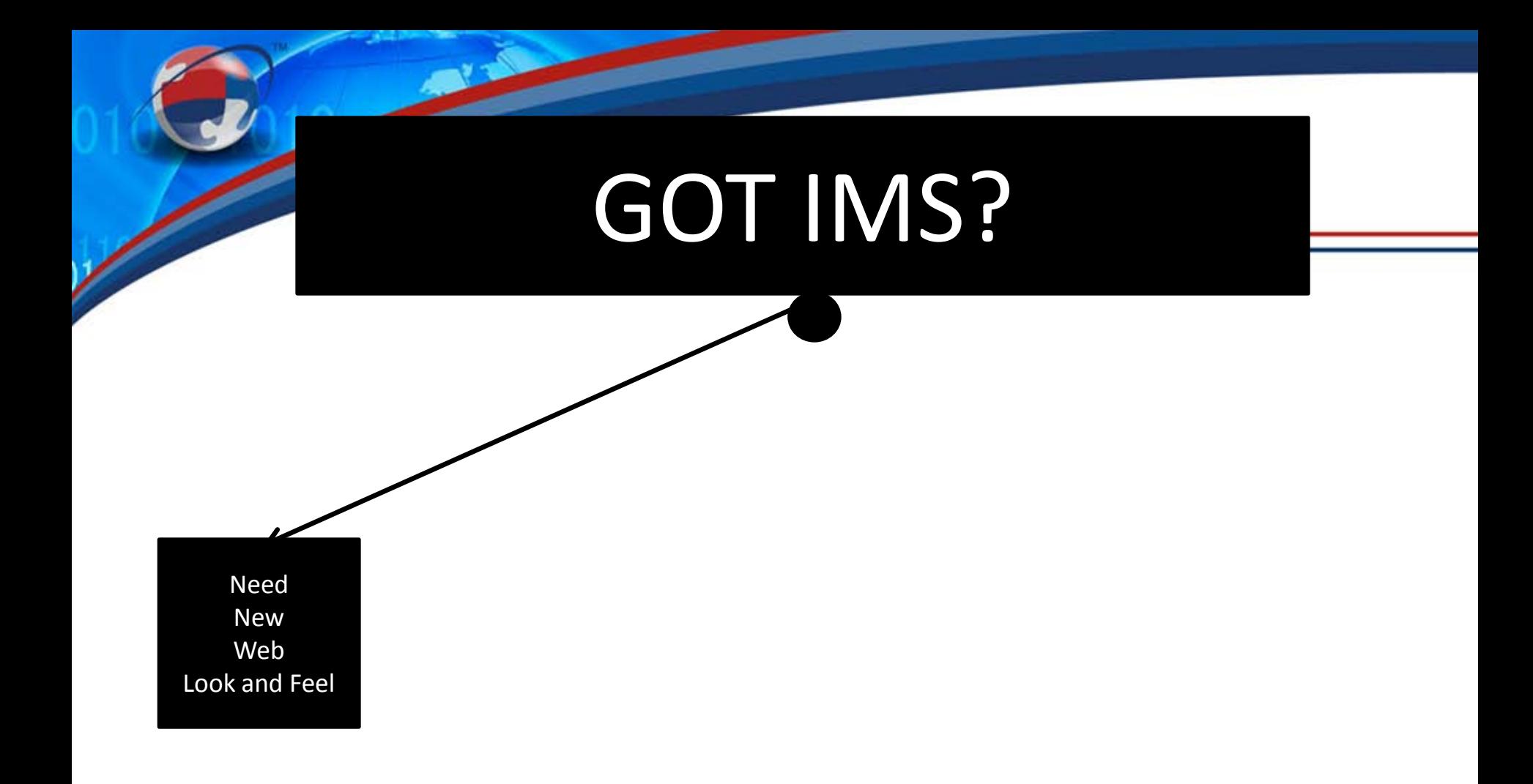

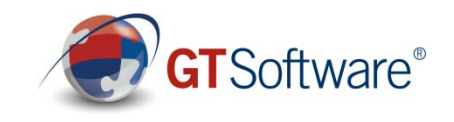

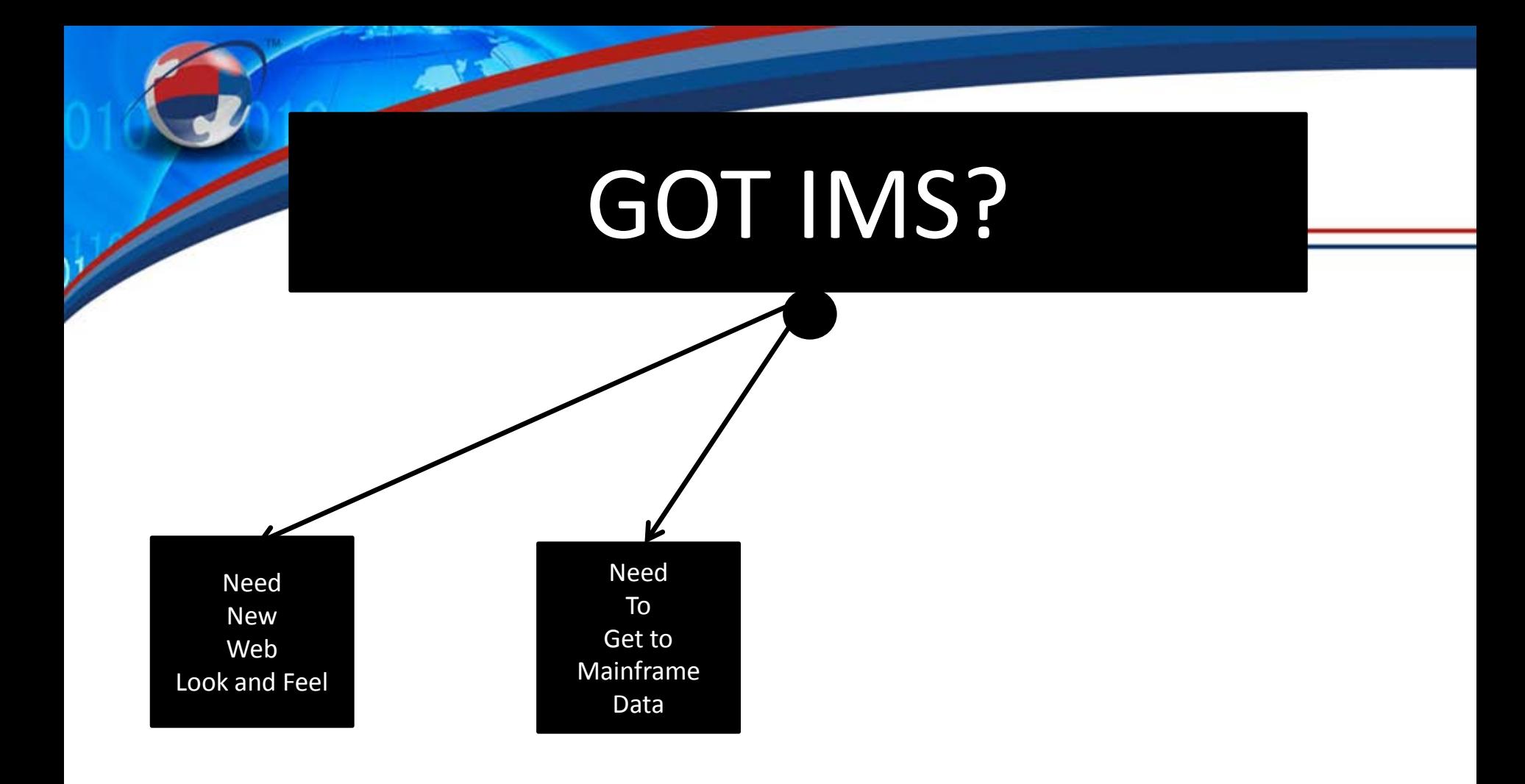

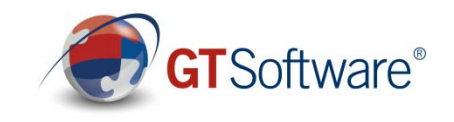

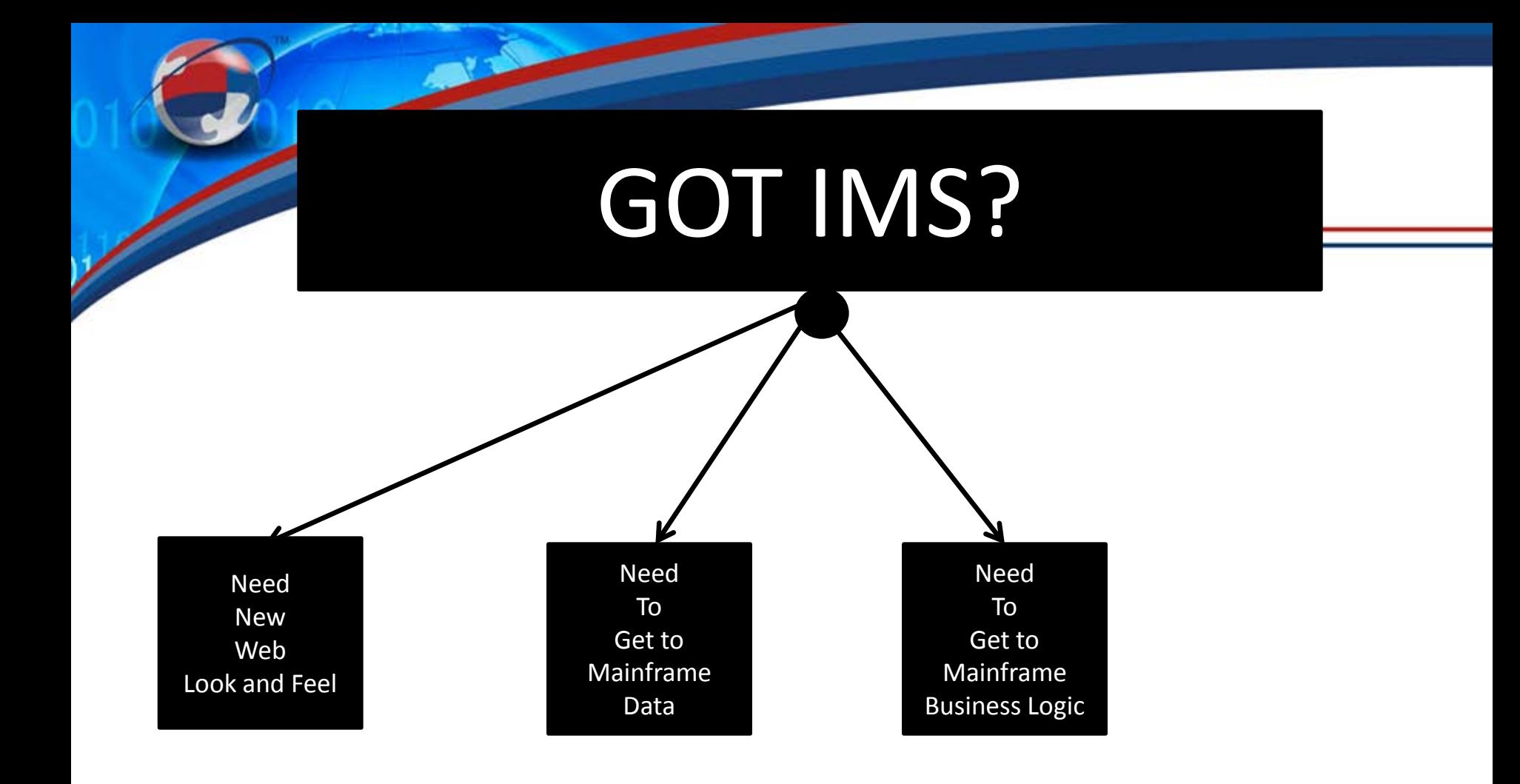

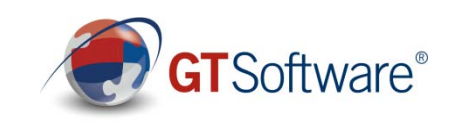

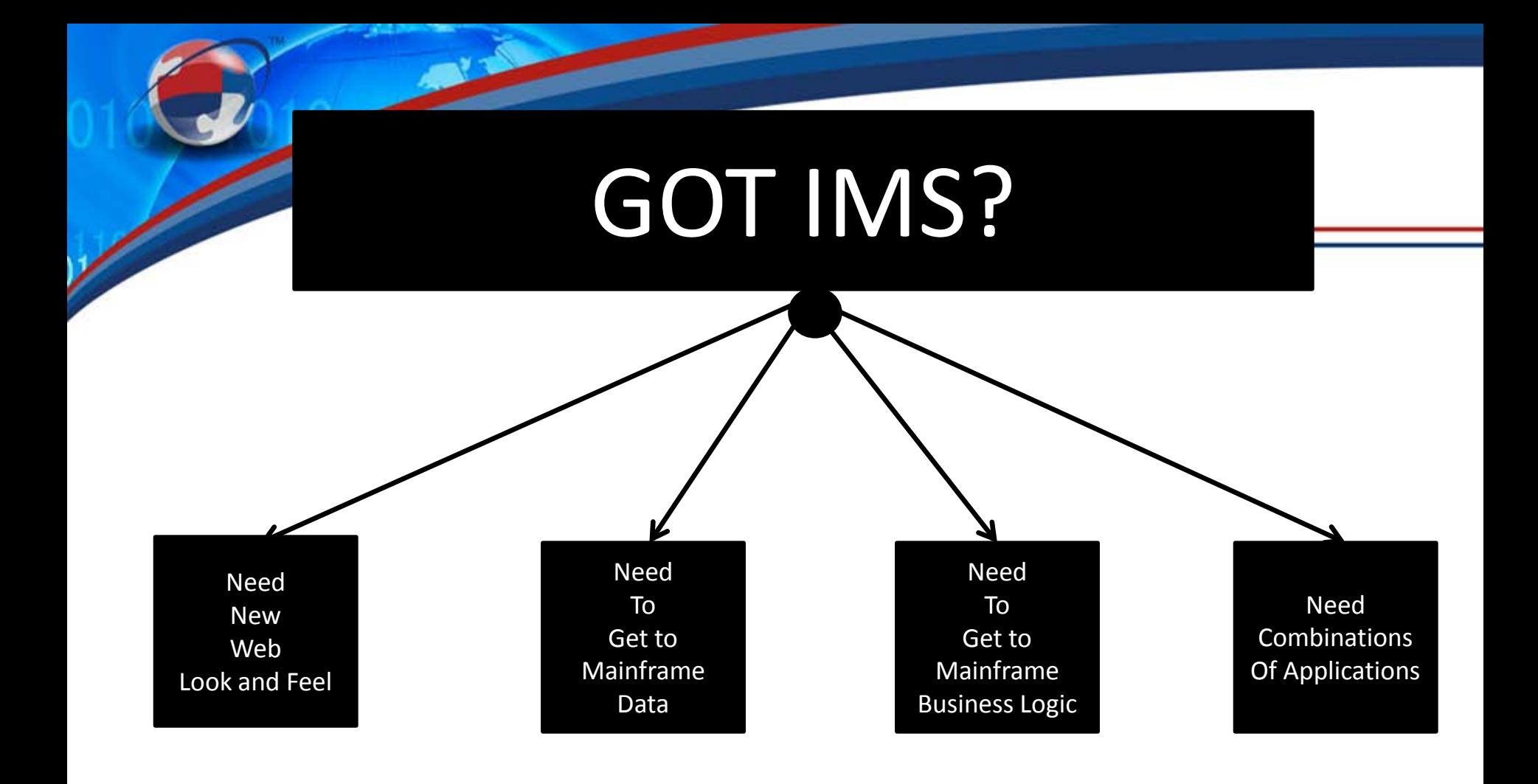

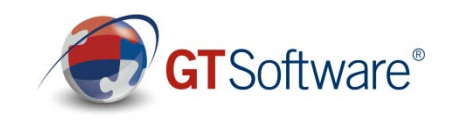

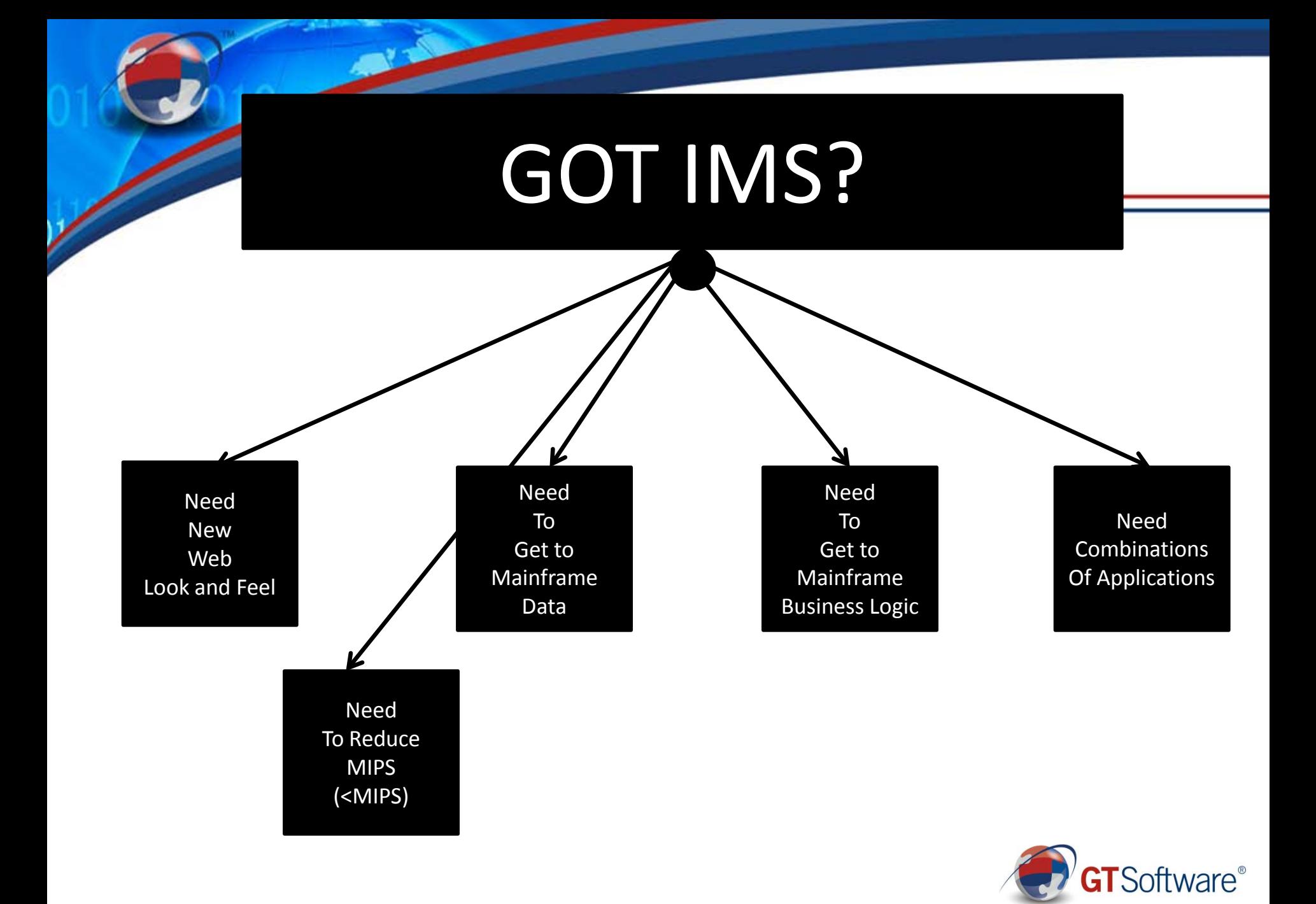

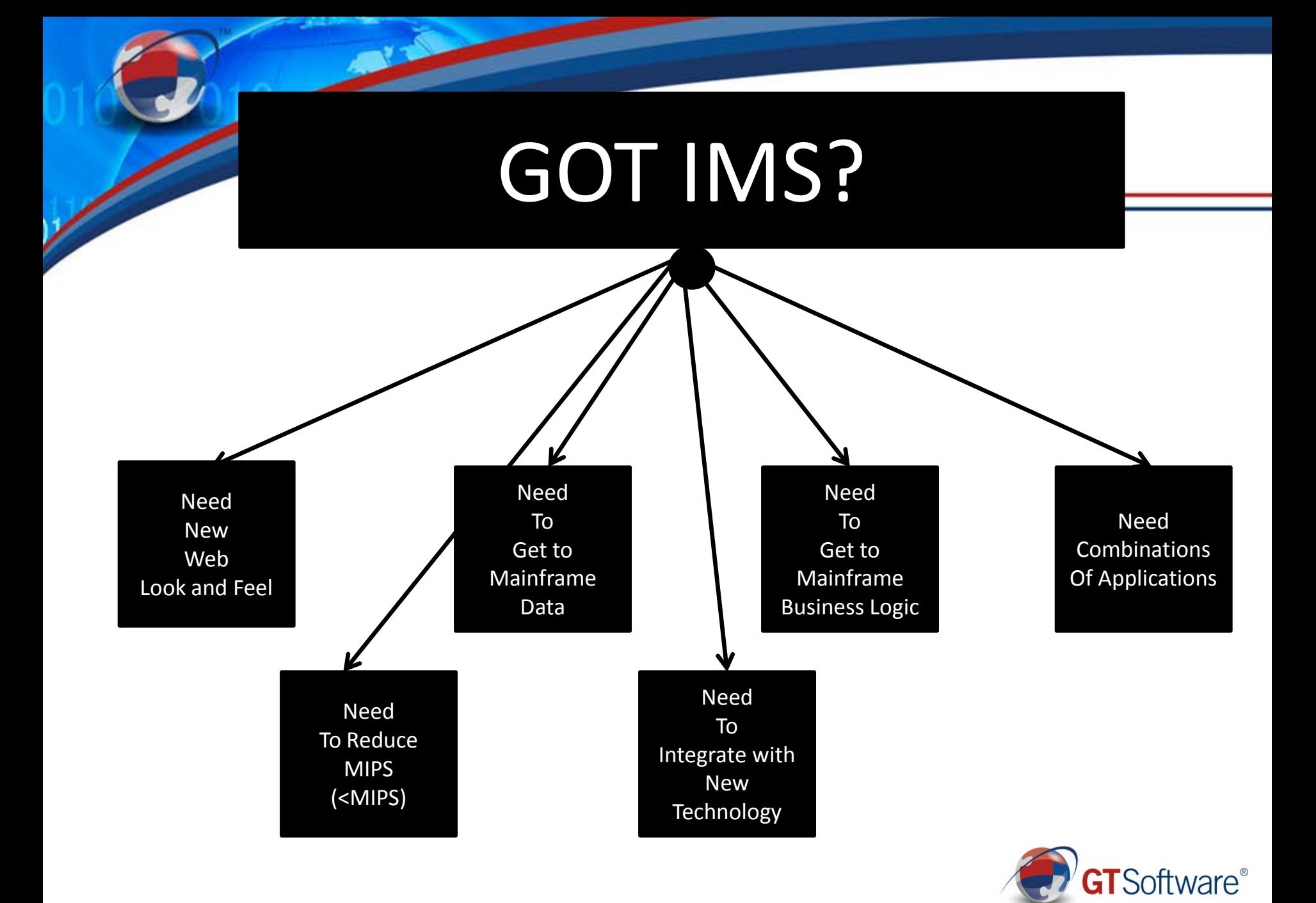

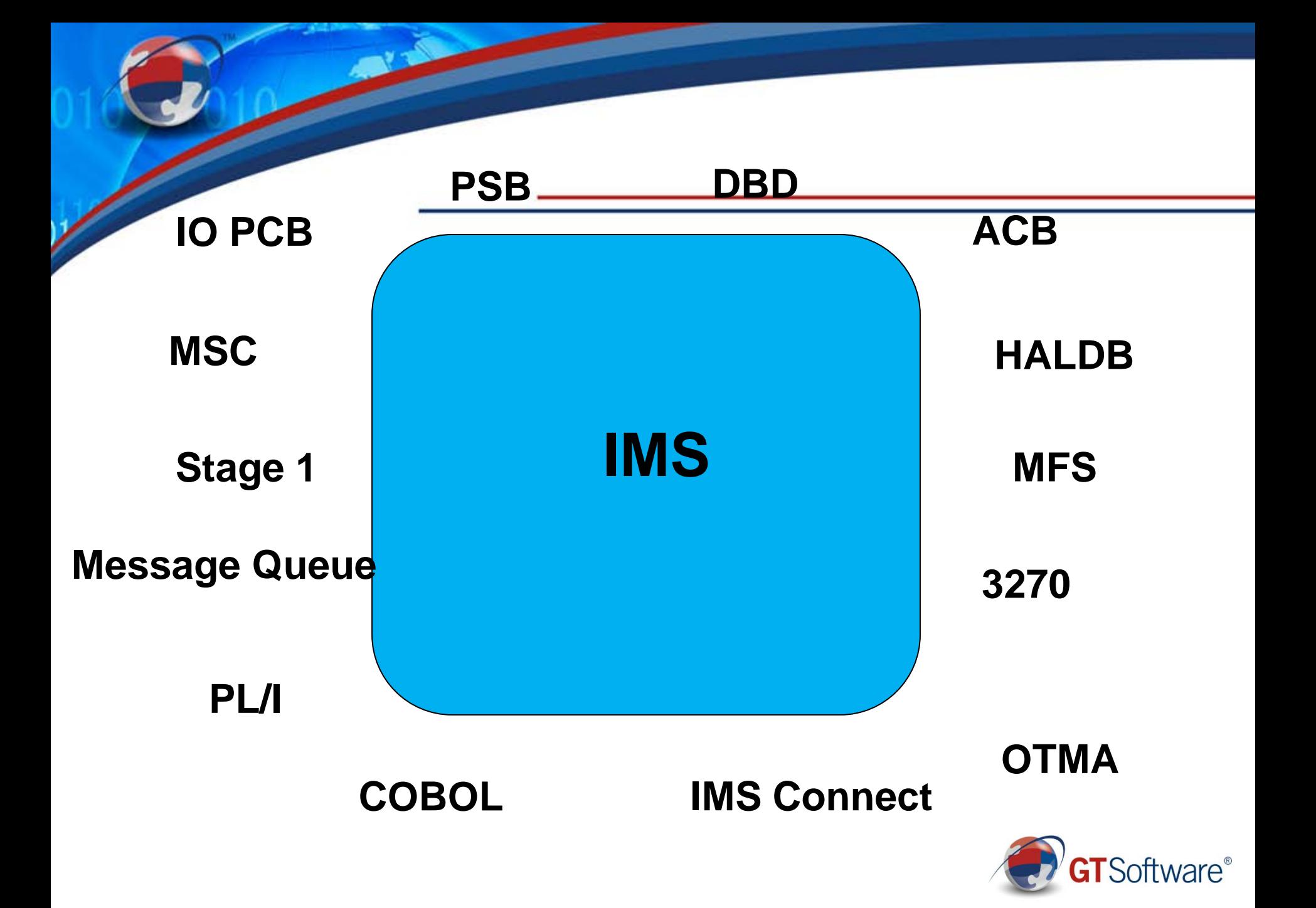

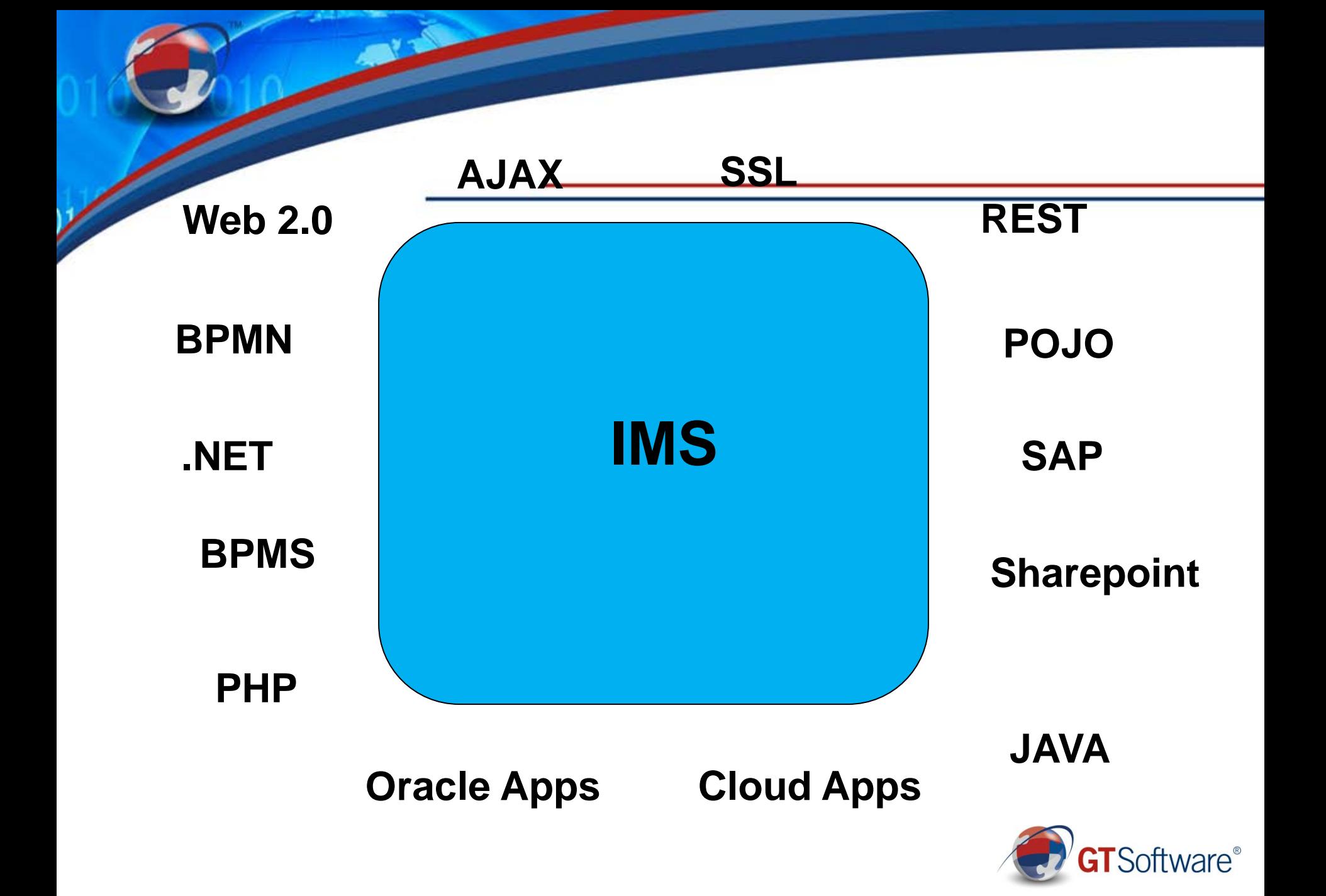

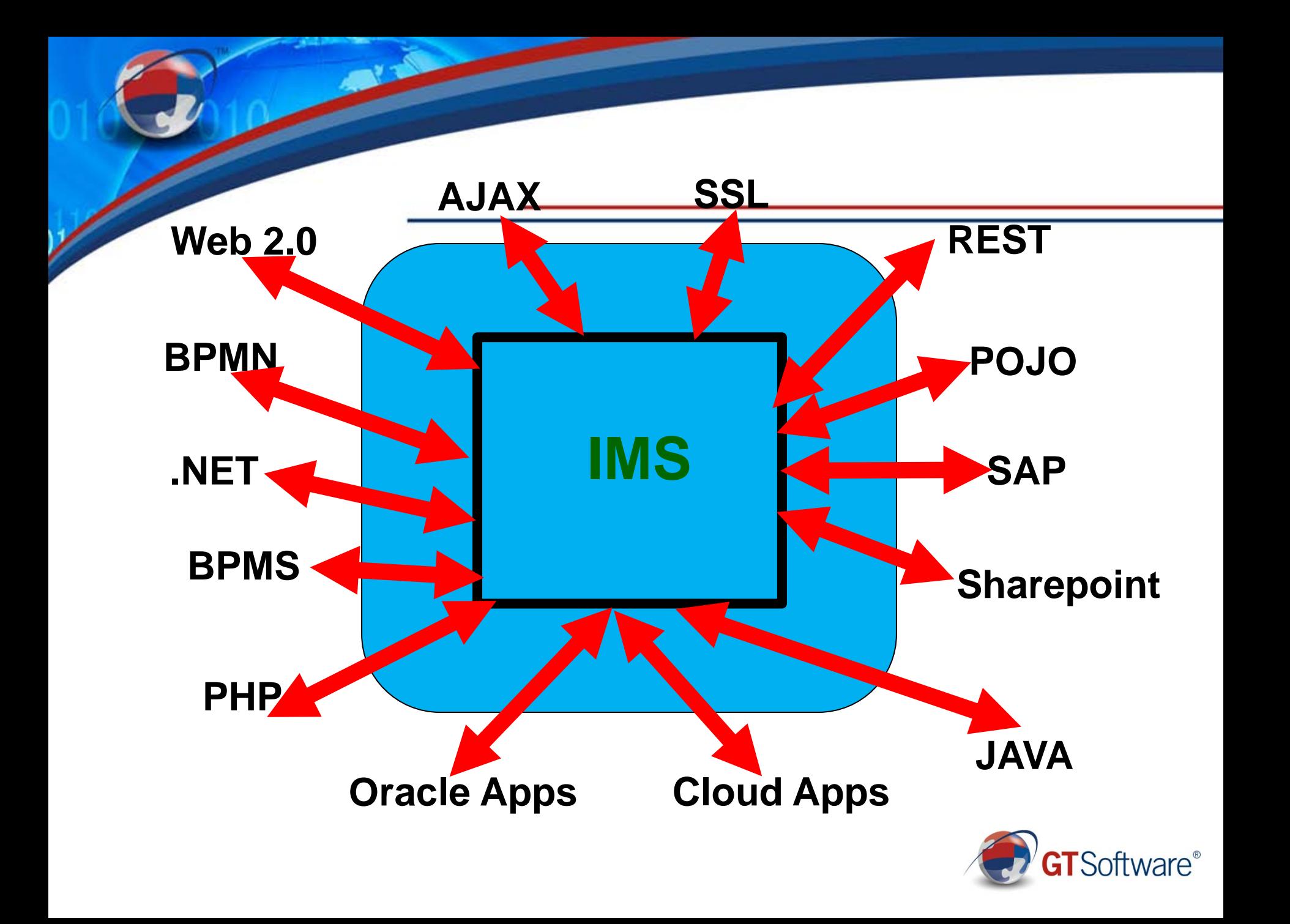

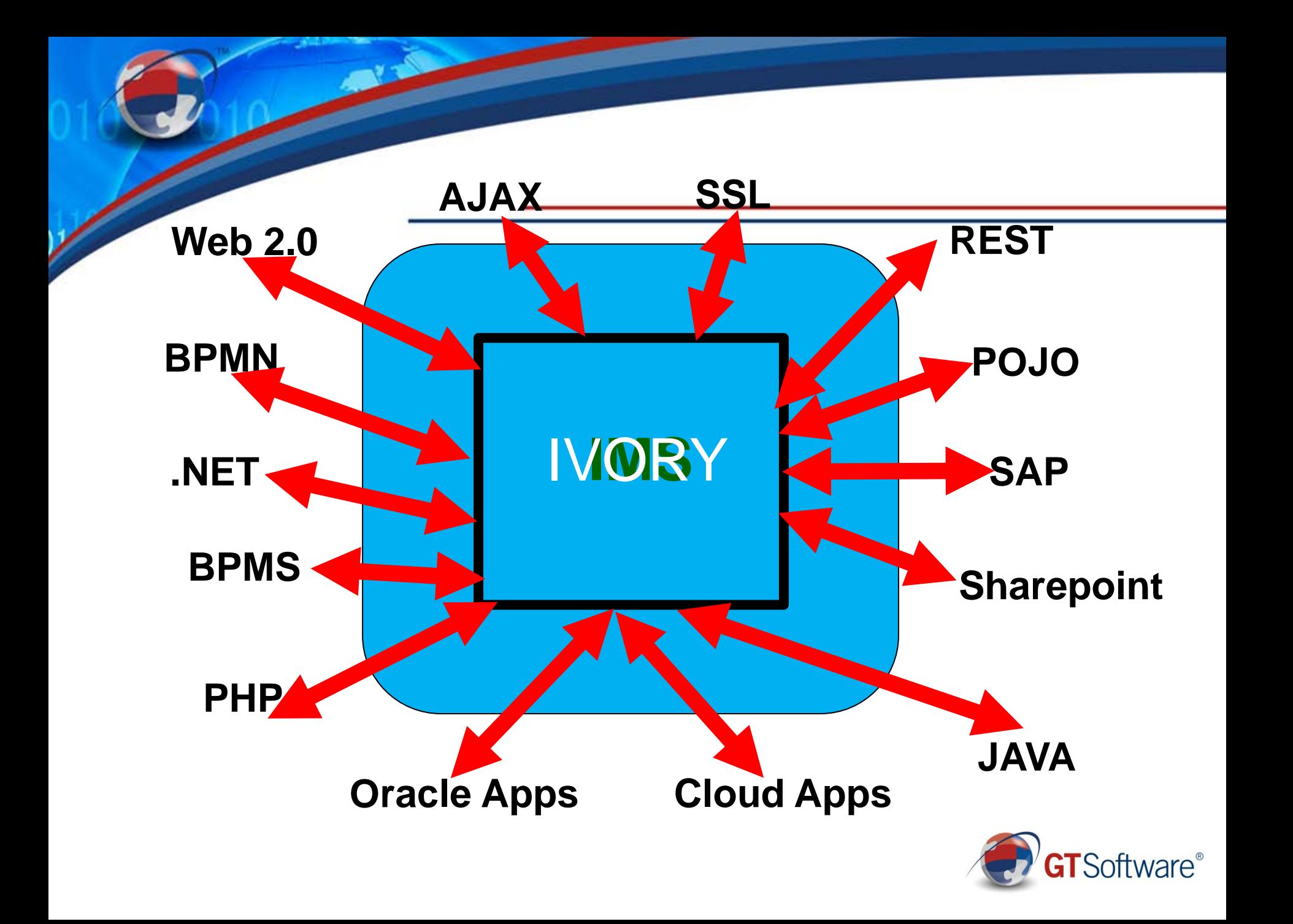

#### **Mainframe Integration Issues and Opportunities**

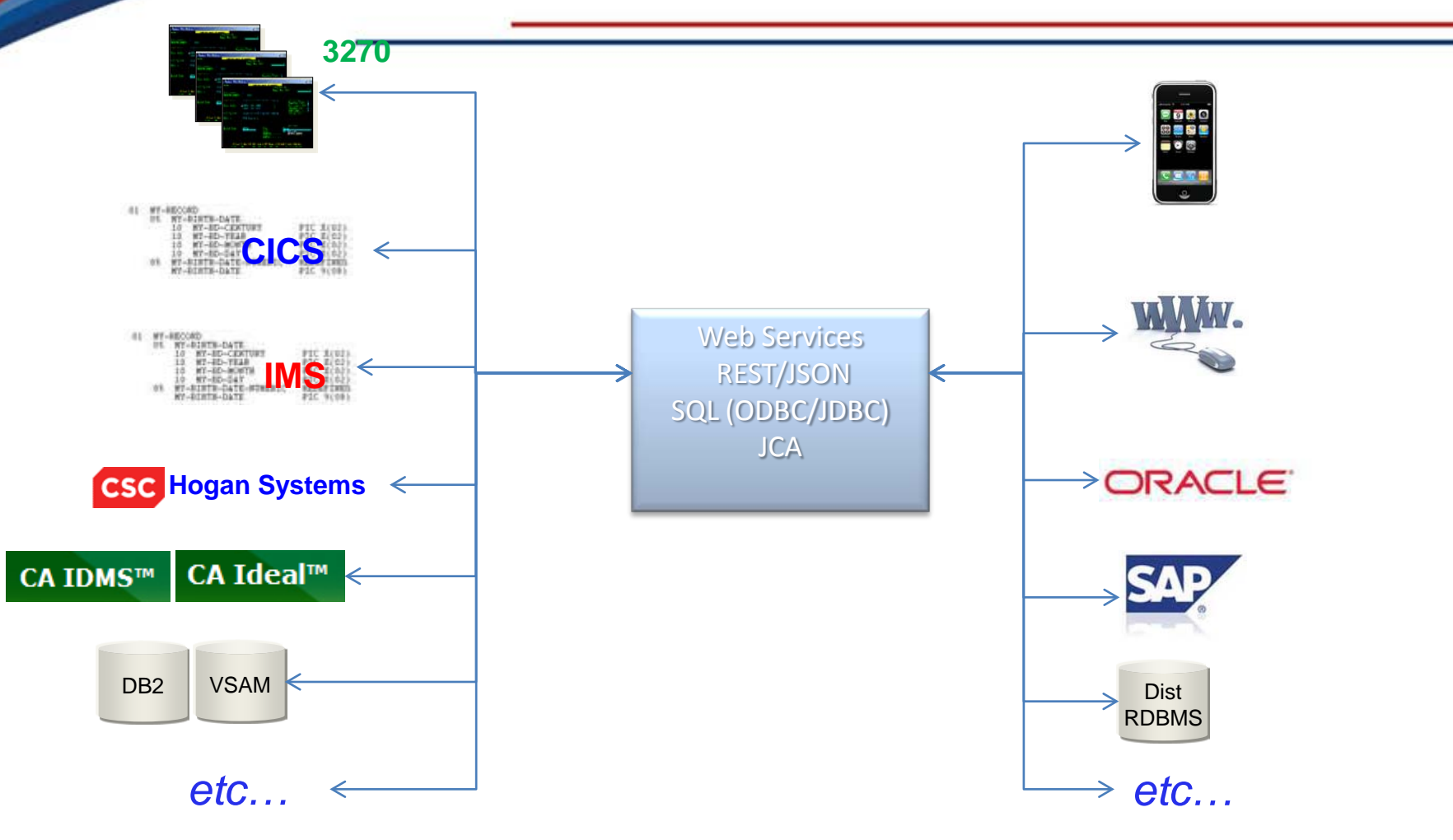

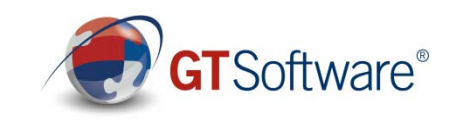

#### **Cloud to Mainframe Integration**

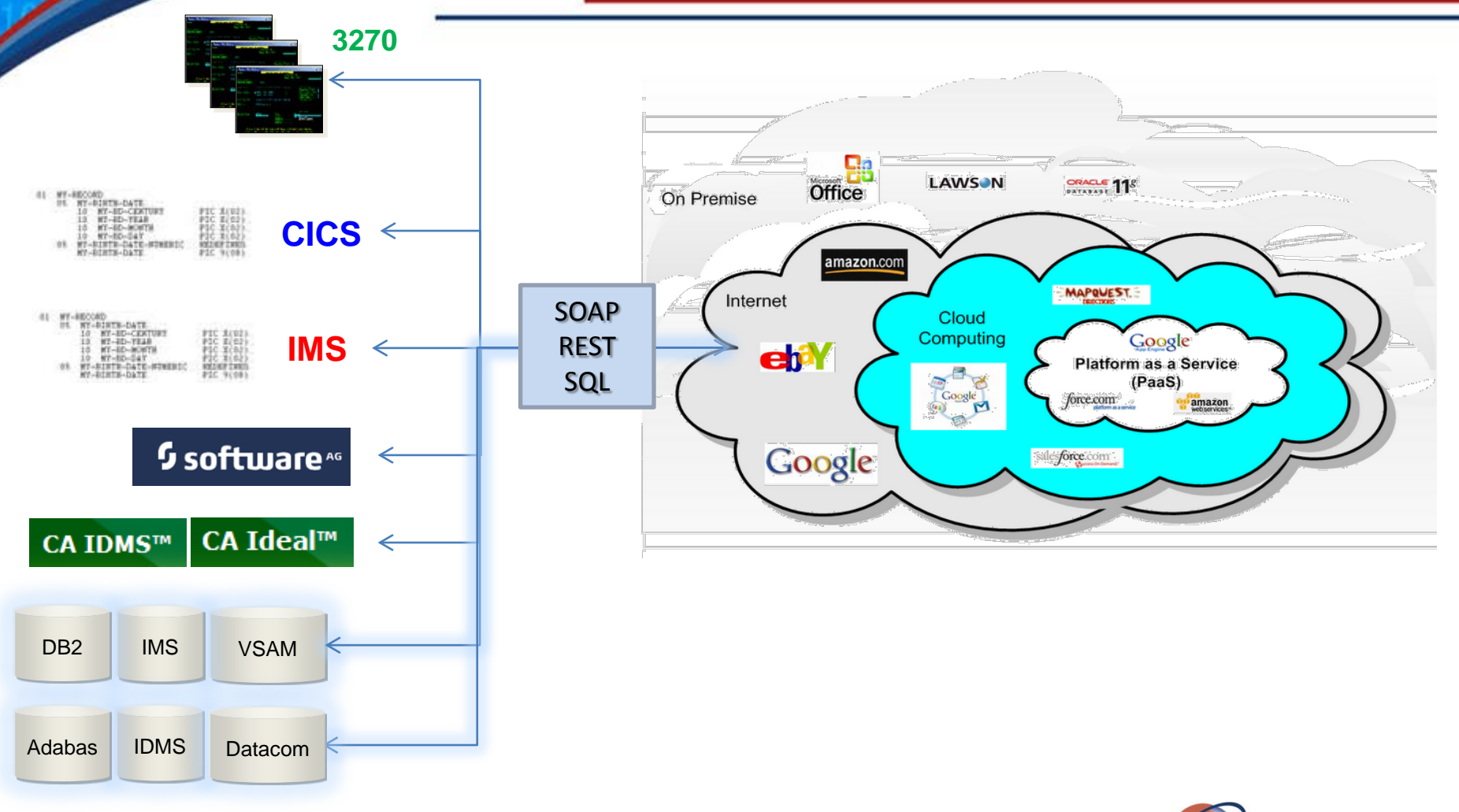

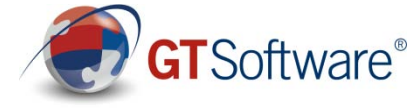

### **New Development Paradigm**

- Integrated drag and drop graphical environment( No coding)
- One Tool no other pre-reqs. **WSDL-First design**
- Design once, deploy many:
	- Started Task (OTMA)
	- CICS
	- Linux for SystemZ
	- Windows (IMS Connect)
	- Linux (IMS Connect)
- Once designed available via:
	- Web Services (WSDL)
	- REST-ful services
	- JSON
	- JCA

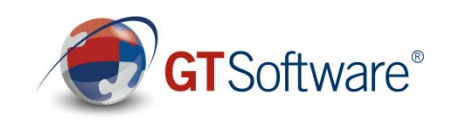

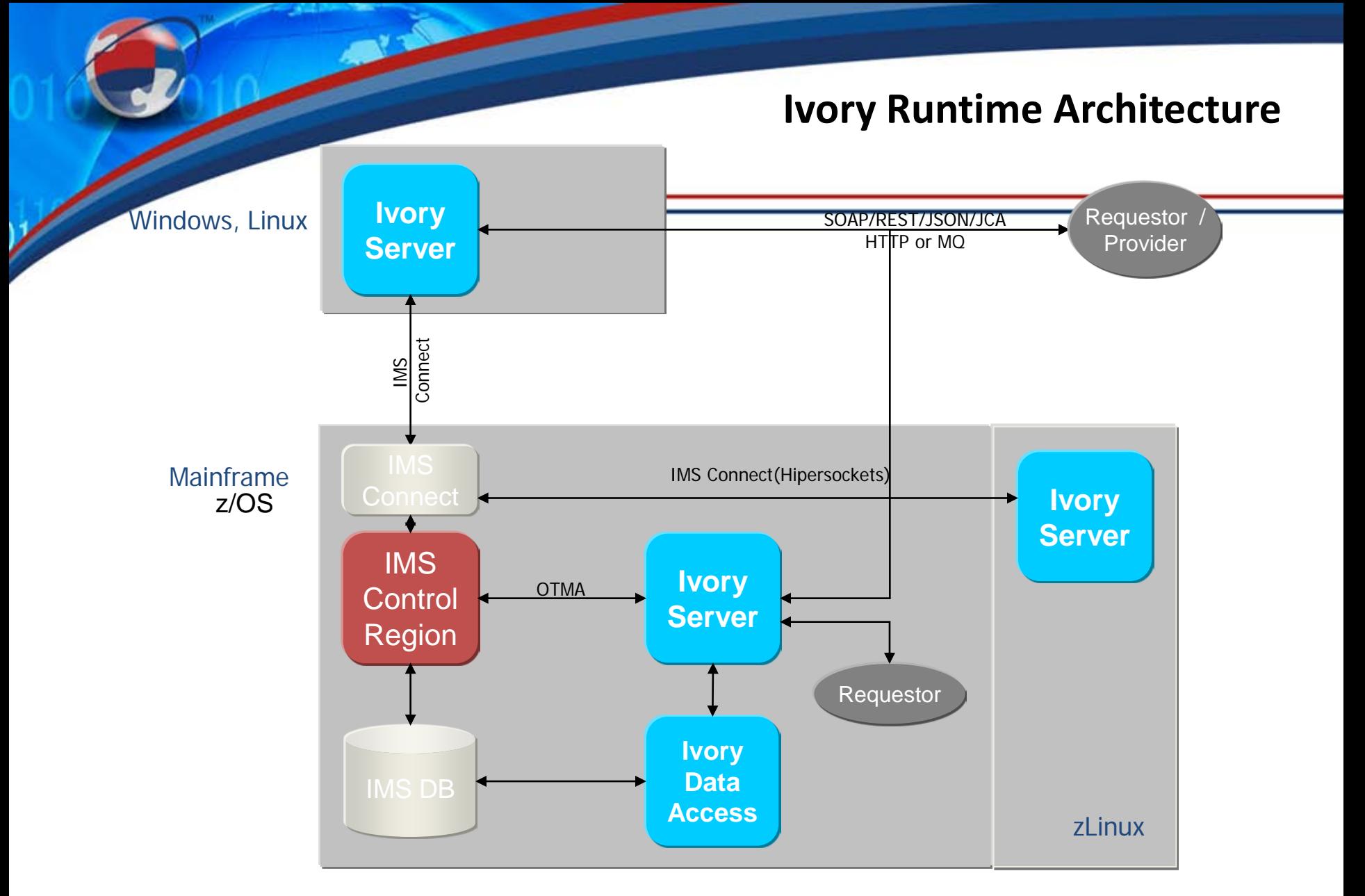

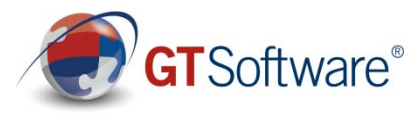

#### **Hard Questions**

- Can I get IMS data for use in the new software?
- Can I get IMS transactions easily incorporated into the new software?
- What about the others(CICS,IDMS/DC,IDEAL,NATURAL,etc.?
- Do you have the need for 1 IMS tran per service with no other mainframe artifacts?
- Are you are at the current latest edition/version of IMS?
- Do you only want to run the services strictly on the mainframe?
- Do you only have simple IMS transactions, no conversational IMS transactions?
- Do I need IMS calling out to other distributed systems?

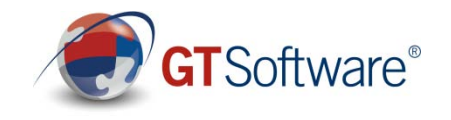

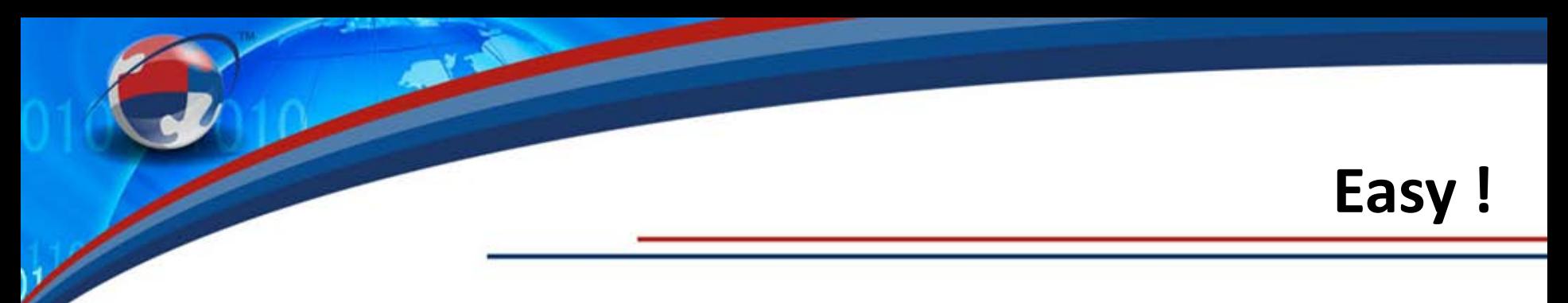

I need to have IMS data in a new spreadsheet………..

• IDA demo

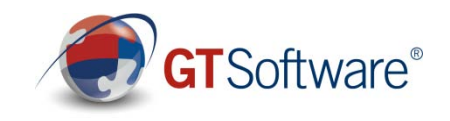

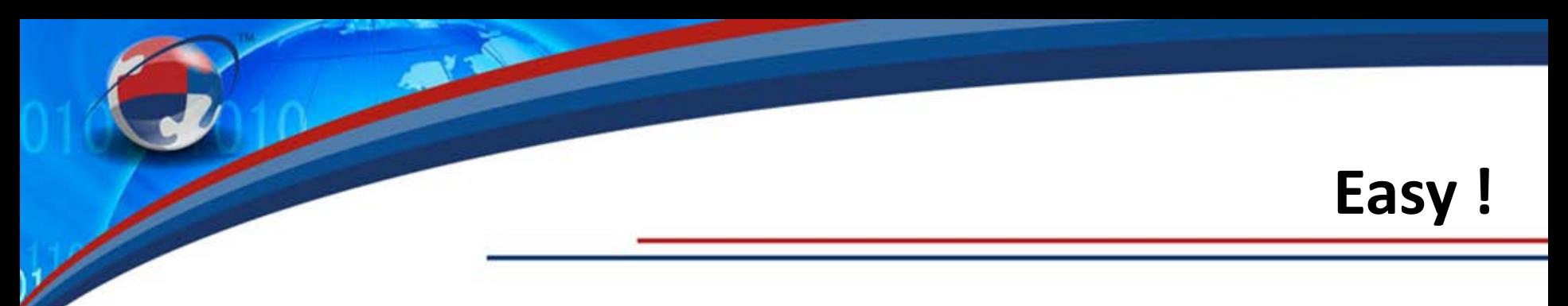

I need to have IMS transactions in a new software………..

• ISA demo

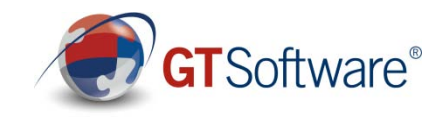

#### **Rest and SOAP(Web Services)**

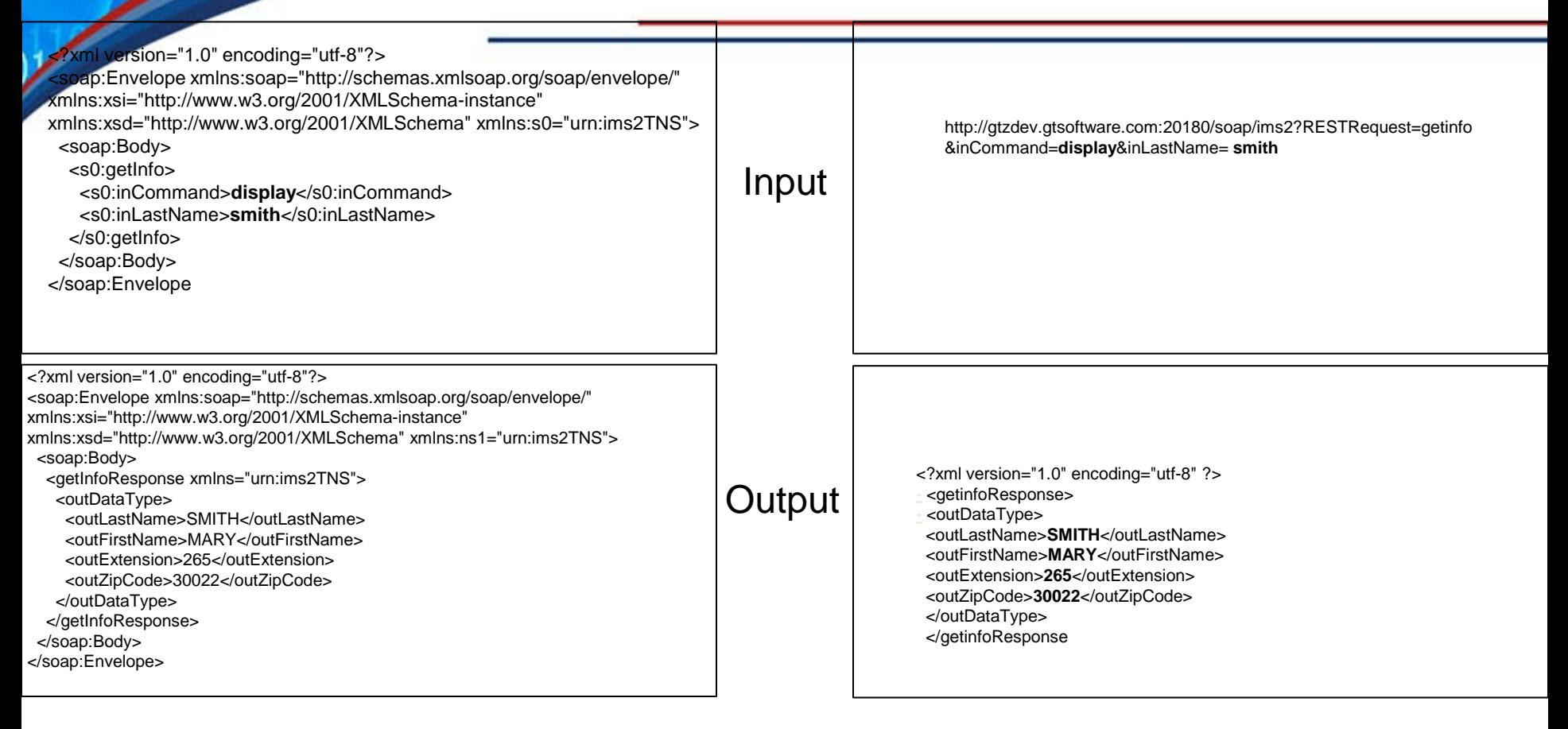

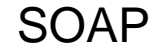

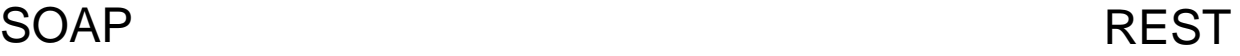

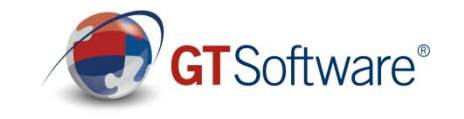

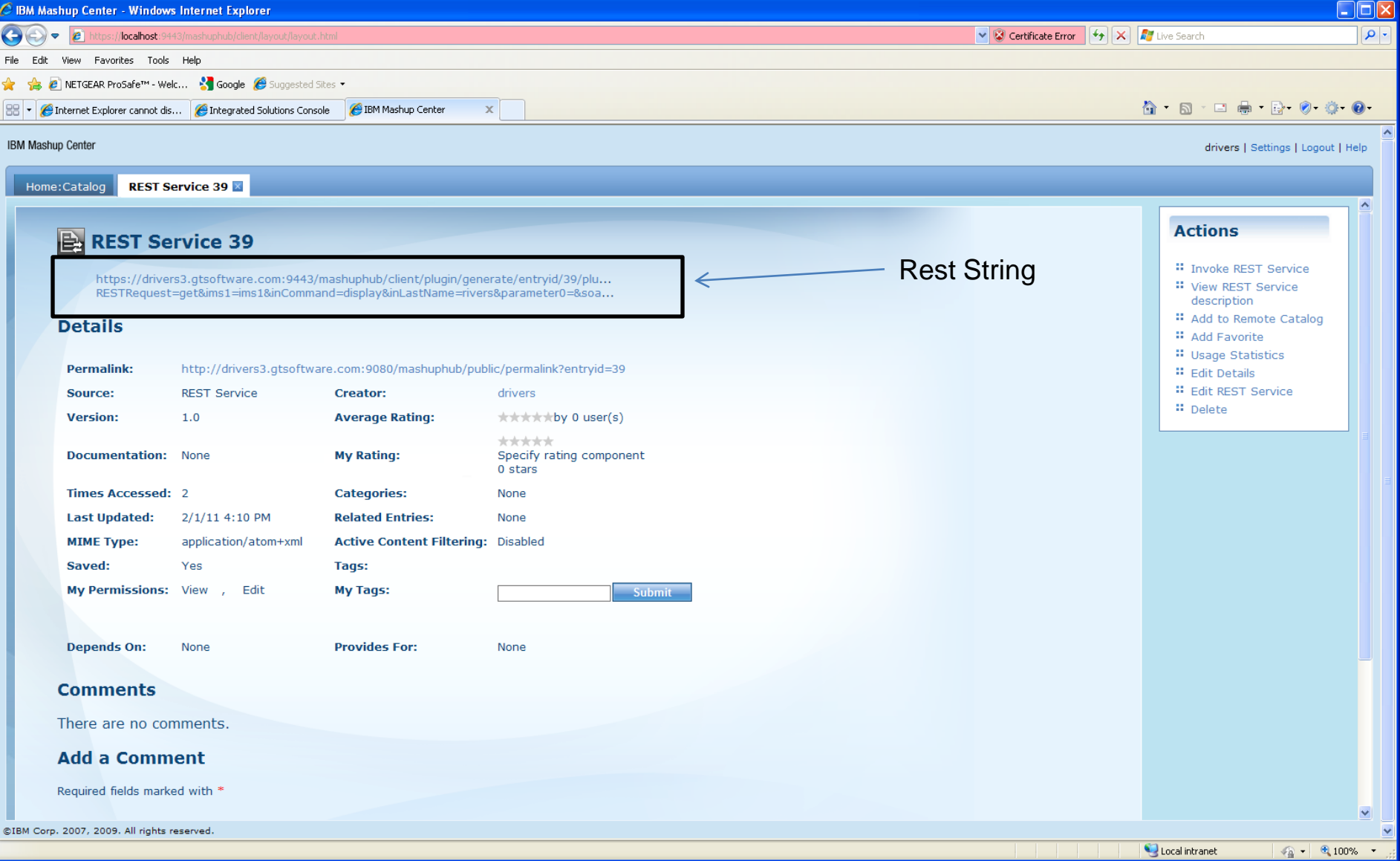

IBM Mashup Hub(InfoSphere MashupHub) , and Ivory REST Service(IMS) has been added to the hub as a listed REST service

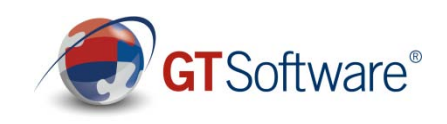

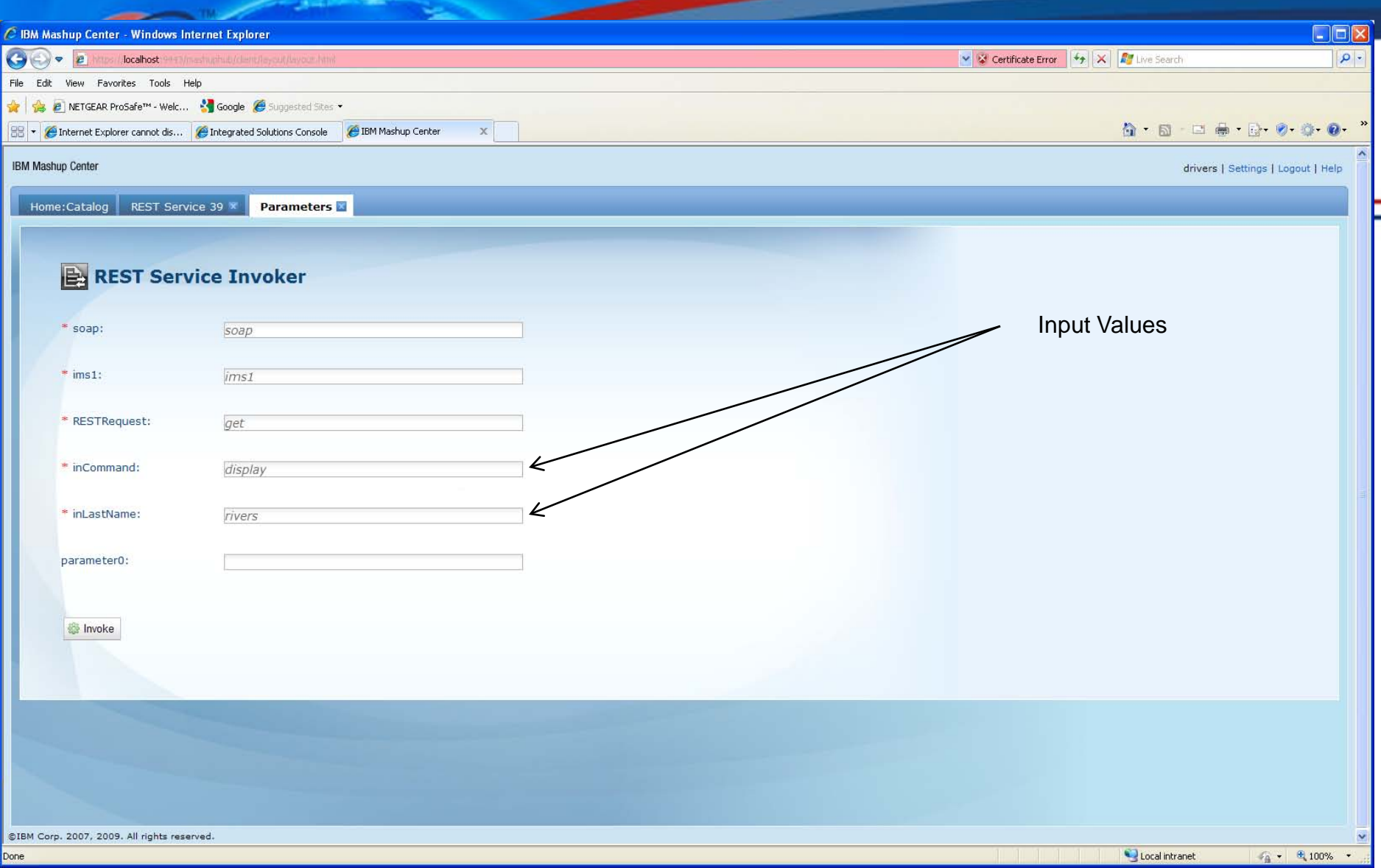

IBM Mashup Hub(InfoSphere MashupHub) , REST Service Invoker

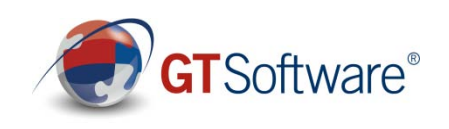

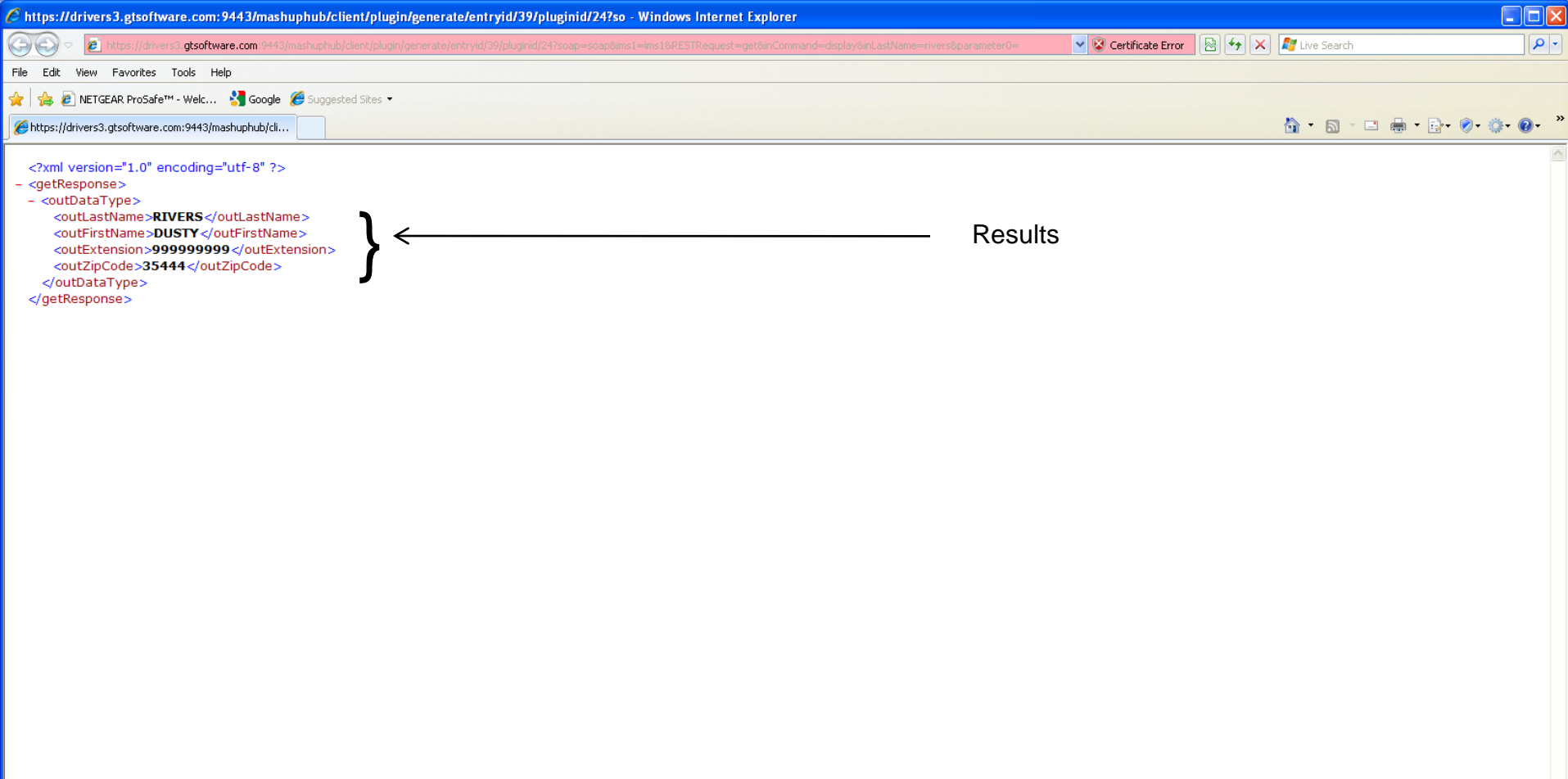

Done

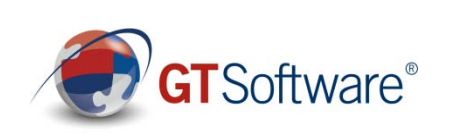

3日りに①②良▼辛|▼

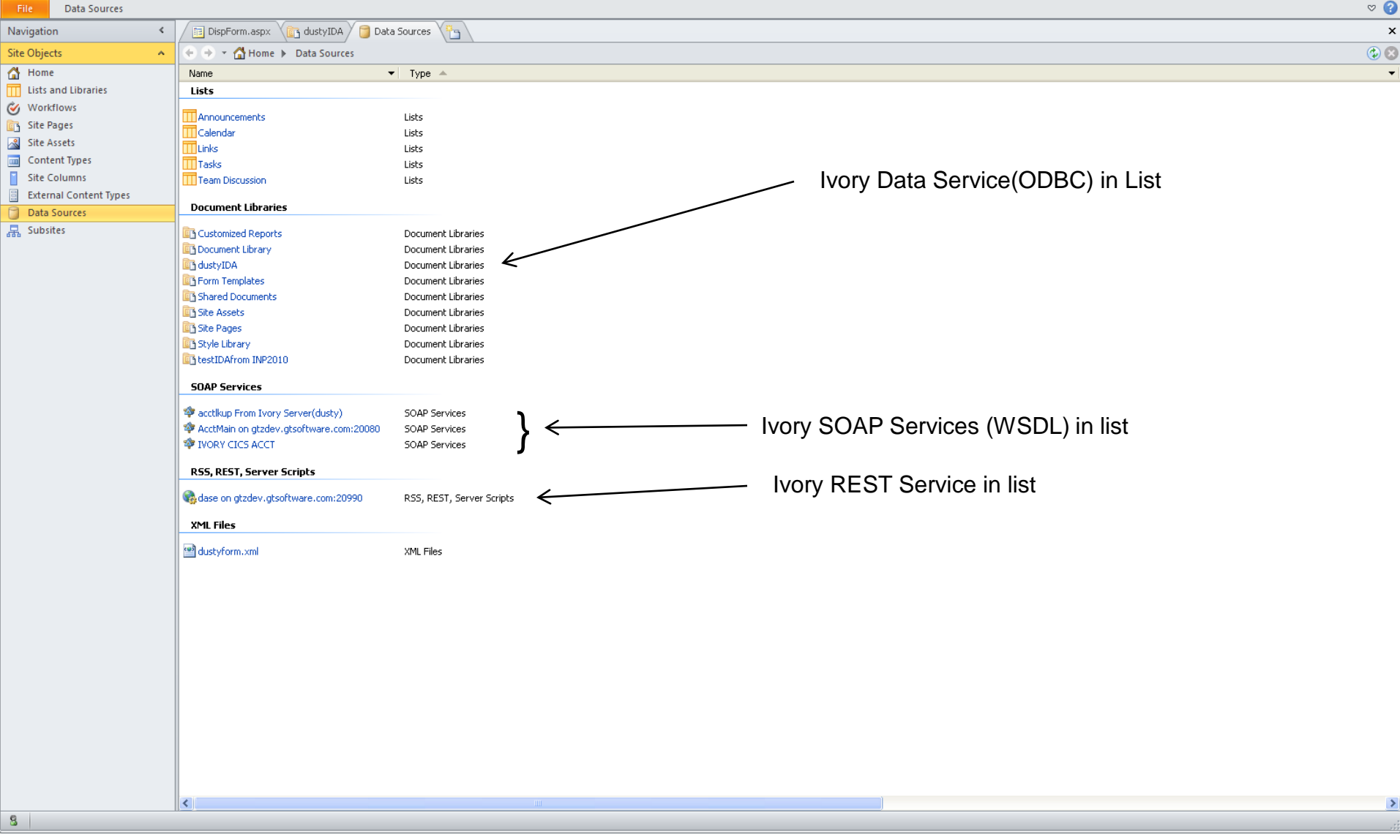

#### SharePoint 2010 Designer

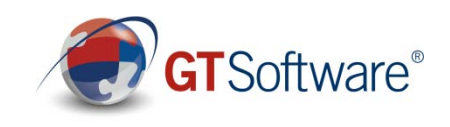

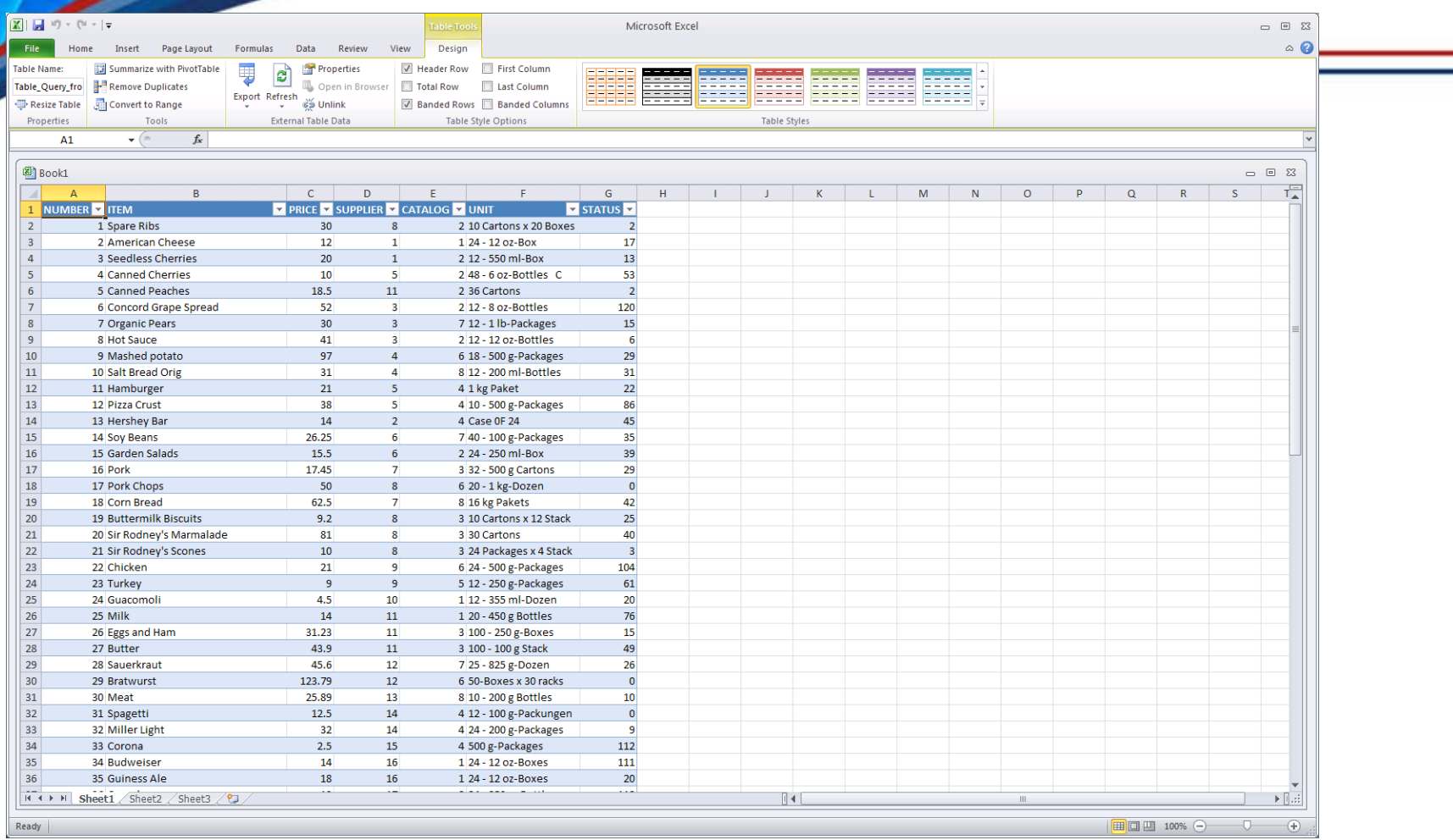

IMS data (via ODBC) in a Microsoft Excel Spreadsheet

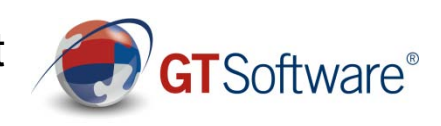

#### **Ivory and BPMN(ActiveVOS)**

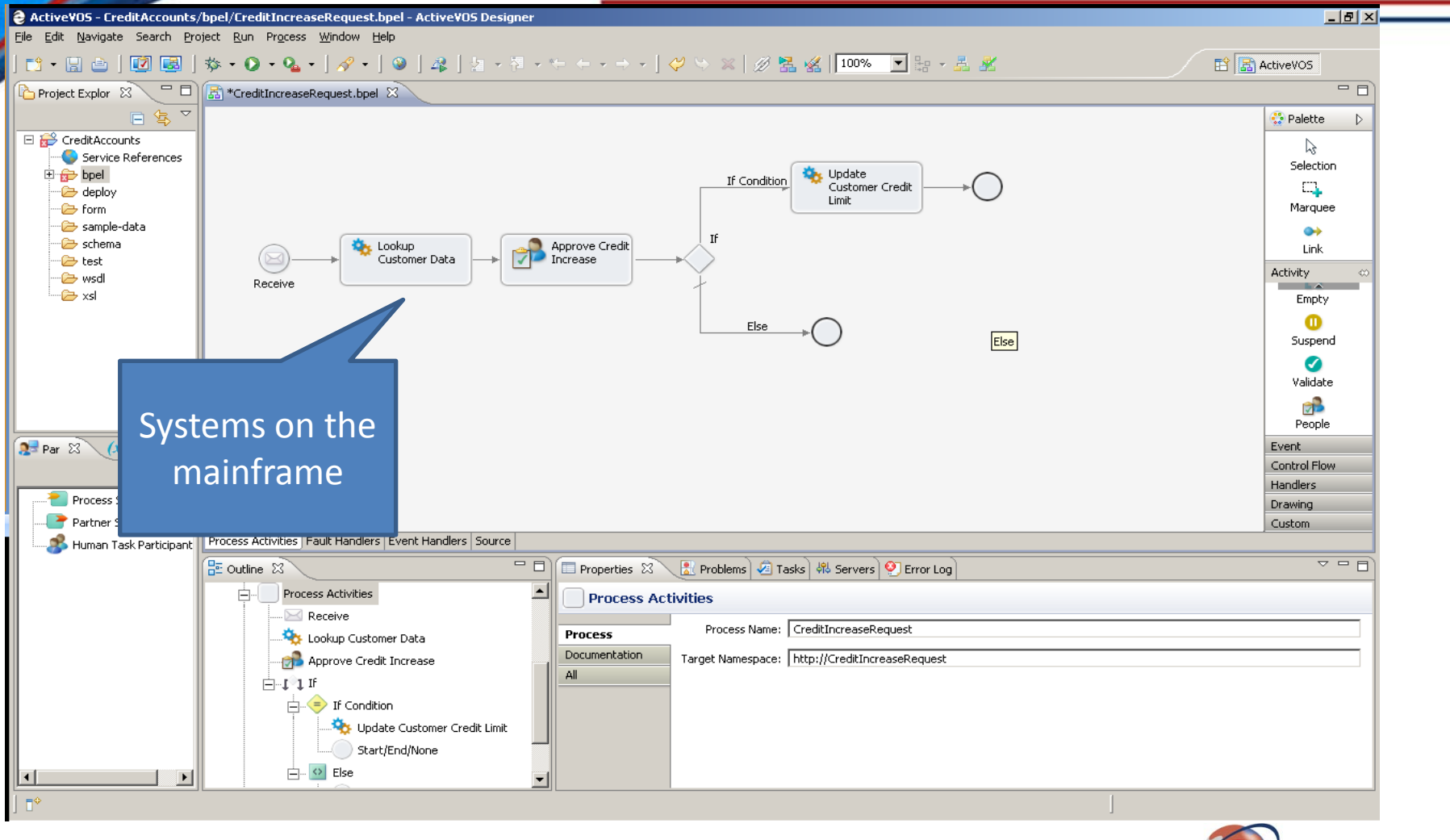

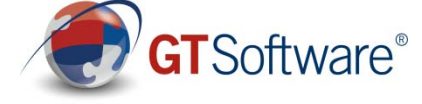

**Issues with Services on the Mainframe**

- SOAP/XML Processing on the GPP = More MIPS
- New Compiled programs running on GPP = More **MIPS**
- More installed programs/products = More Support \$\$\$
- No zIIP or zAAP use the IFL

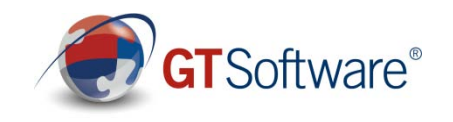

#### **IMS and Ivory**

### • Service Enable IMS transactions

- **Including Support for IMS Conversational**
- **Support for MFS as service definition**
- **W** LTERM Name if needed
- **EX** Composite Service Support
- **☆MFS Mod 3**
- **♦ Outbound Support to any remote system**
- **EXAMPLE SUPPORT FOR IMS**
- **◆JSON Support**
- **W** JCA Support for IMS

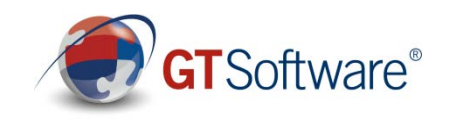

#### **IMS and Ivory Other Implementations**

**Batch Support** 

Enabling IMS Batch jobs to call external services Server can be linked in for performance All necessary code and linkage created

• Complete IMS Outbound Support IMS transactions enabled to call external services (like SAP, Oracle, Sharepoint etc)

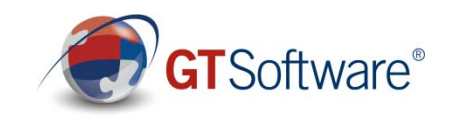

**IMS and Outbound (WSDL – First )**

- Must be able to Import WSDL and map correctly
- Must be able to generate correct PL/1 and COBOL from WSDL
- Must be able to easily build usable services

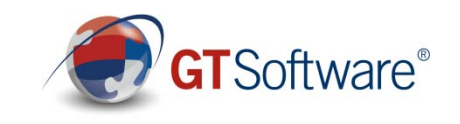

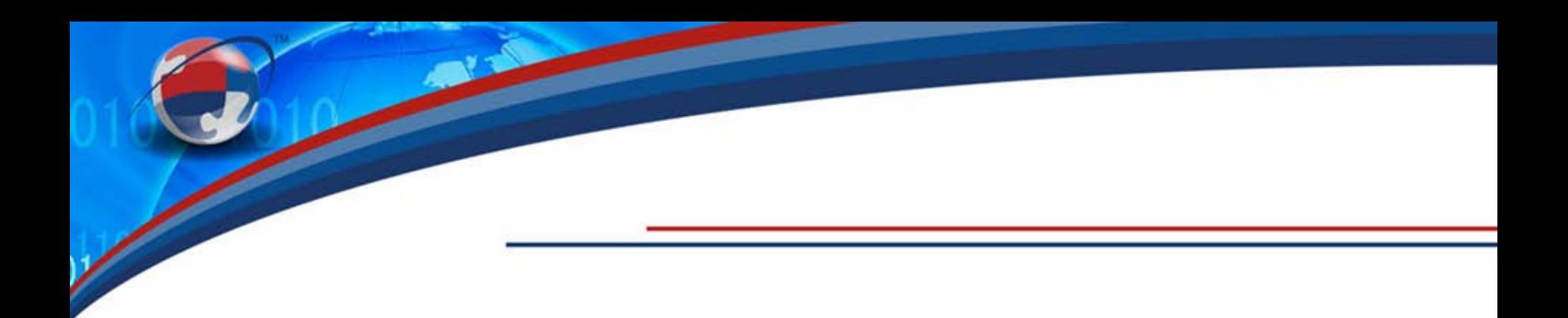

### Real World:

- Bank (Banking Application)
- Insurance (Mobile Insurance Application for agents)
- Manufacturing (Automobile Engineering)

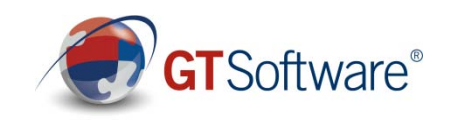

#### **Deploying to Linux on System Z**

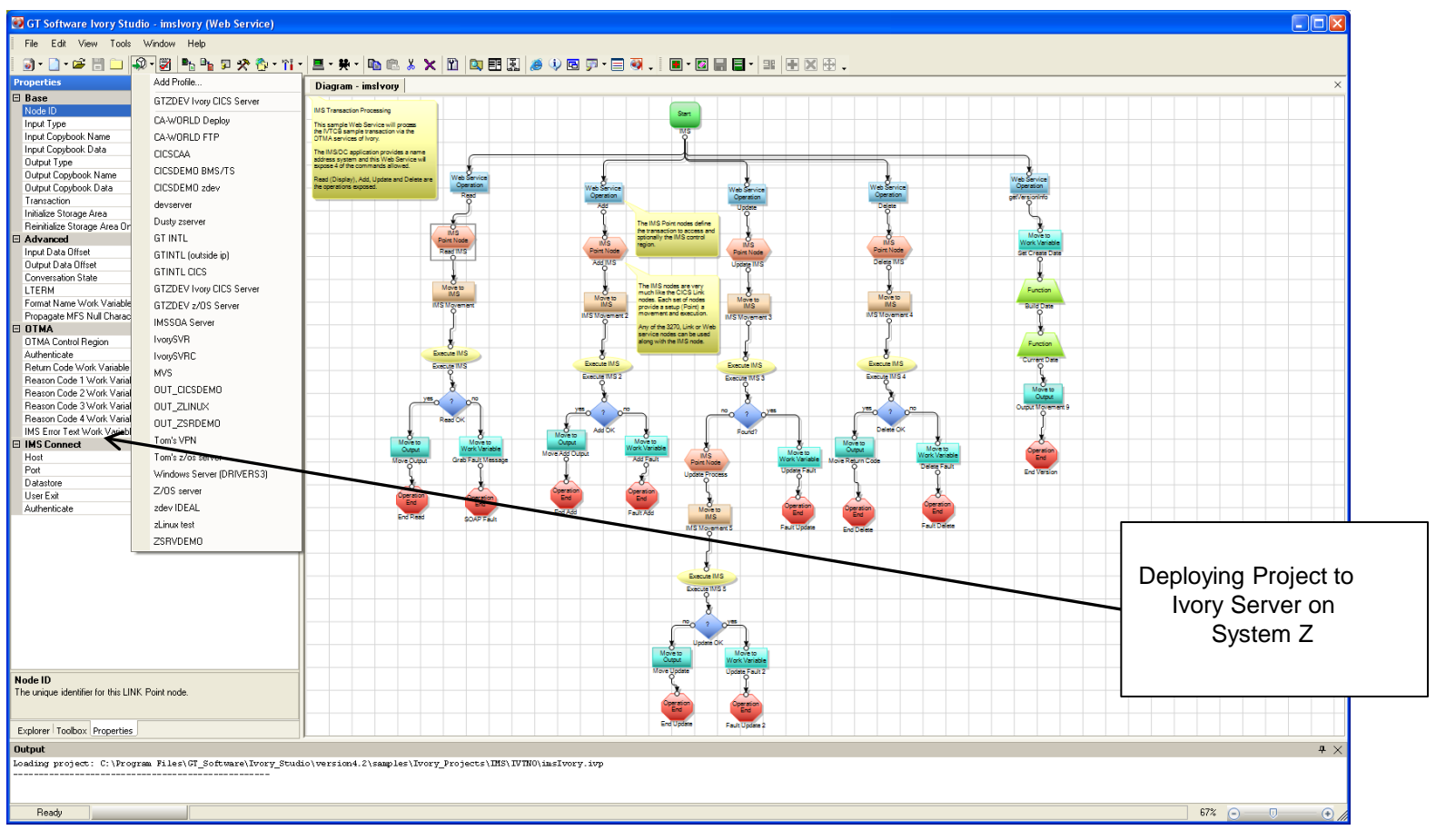

 $\diagup$ 

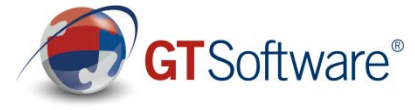

#### **Ivory uses the zIIP**

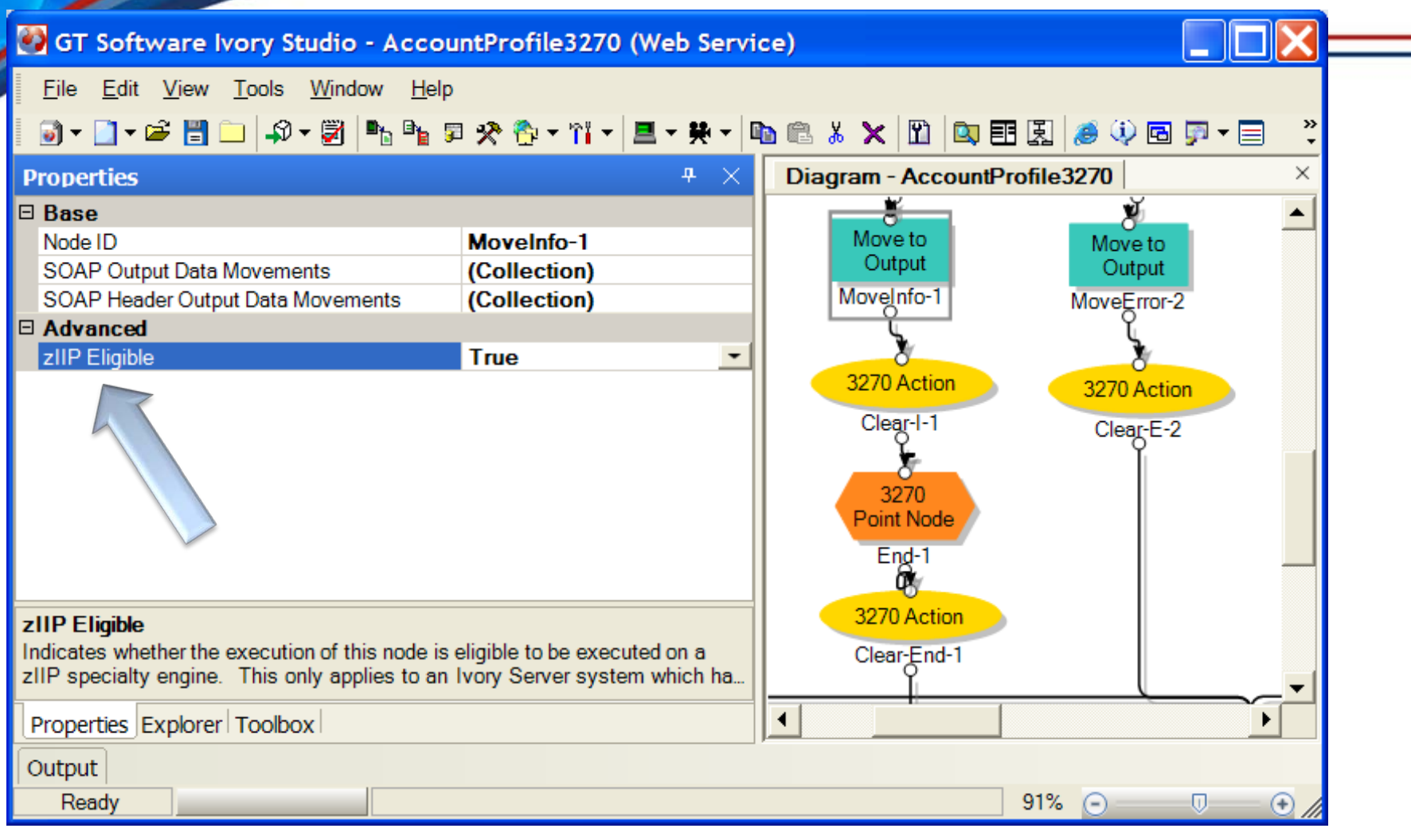

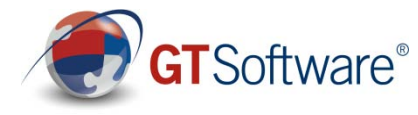

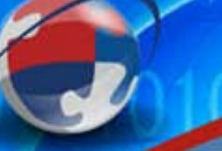

**State** 

#### **IMS Conversational as Service**

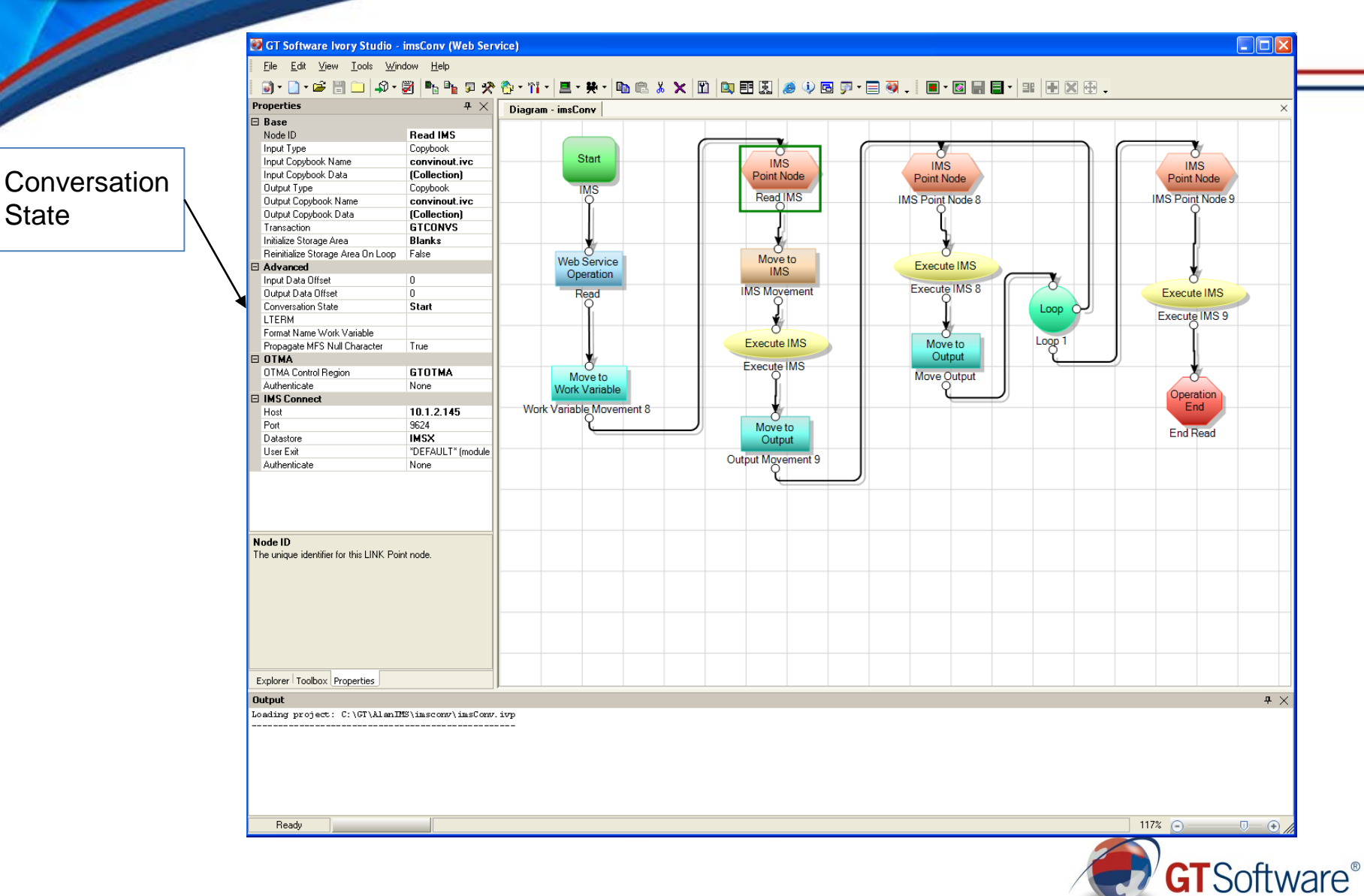

#### **IMS Composite as Service**

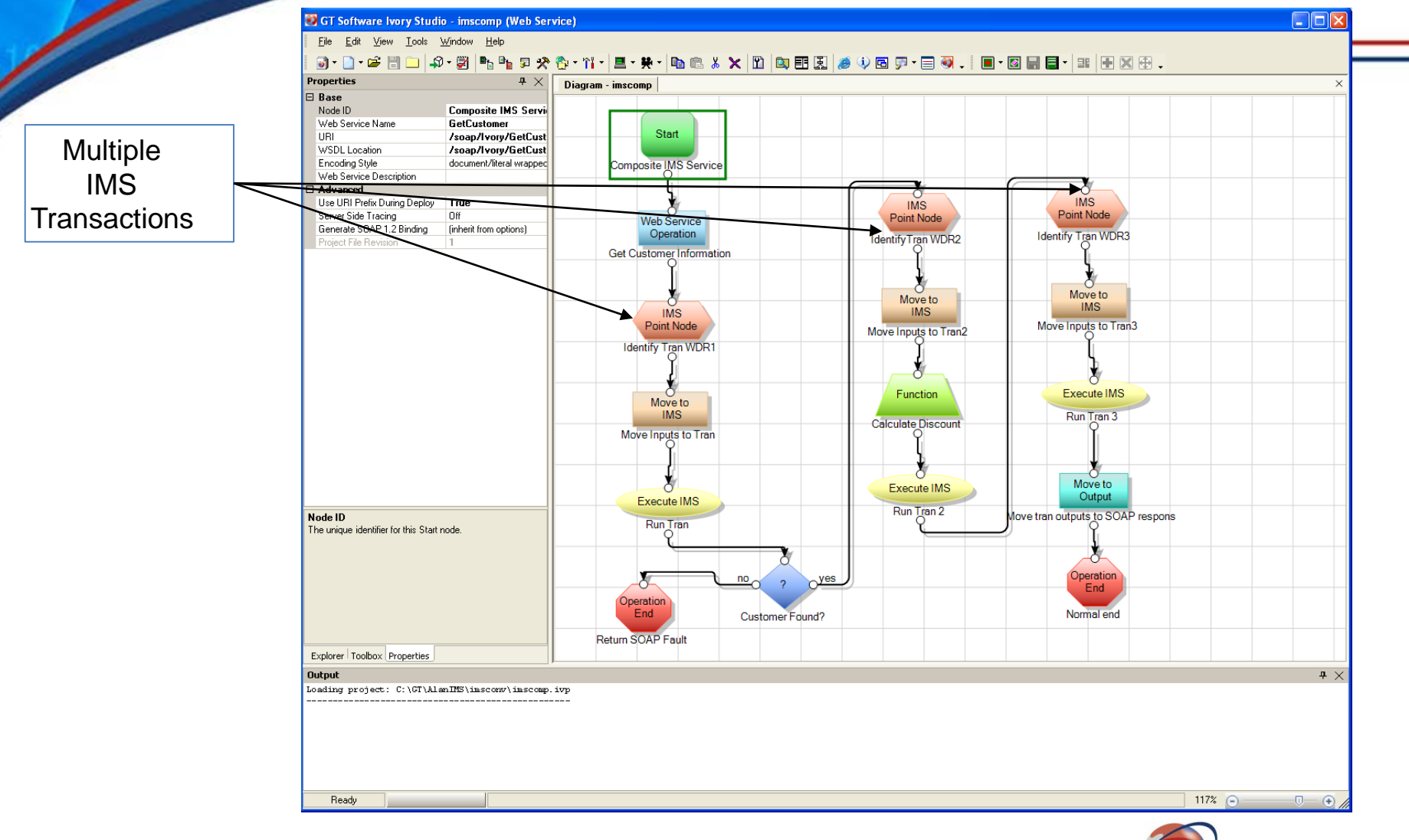

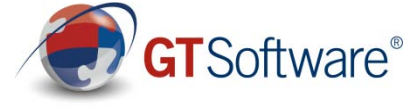

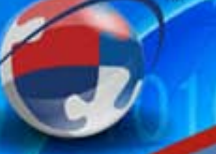

#### **IMS & CICS in the same Service**

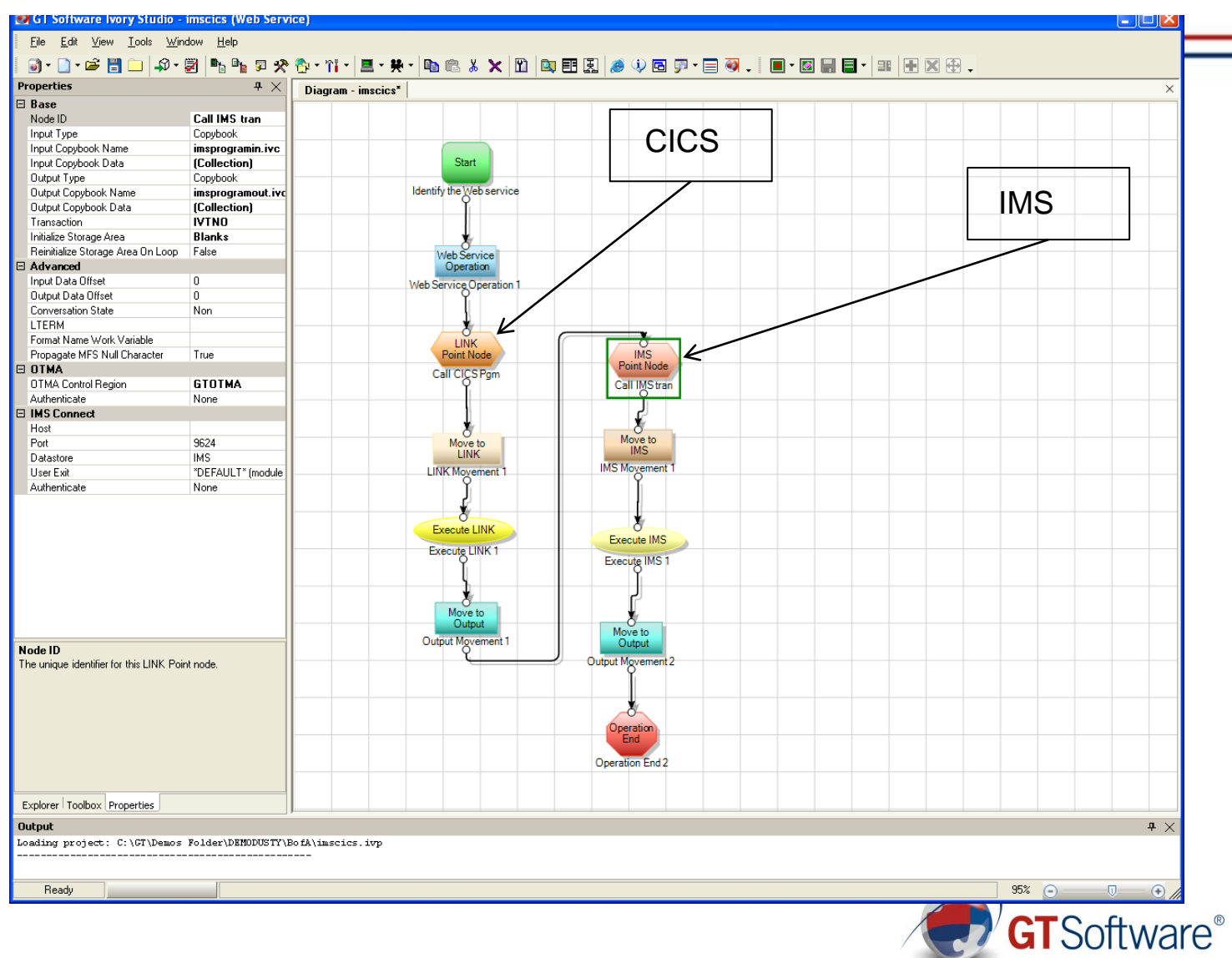

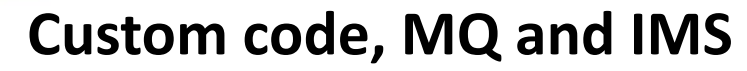

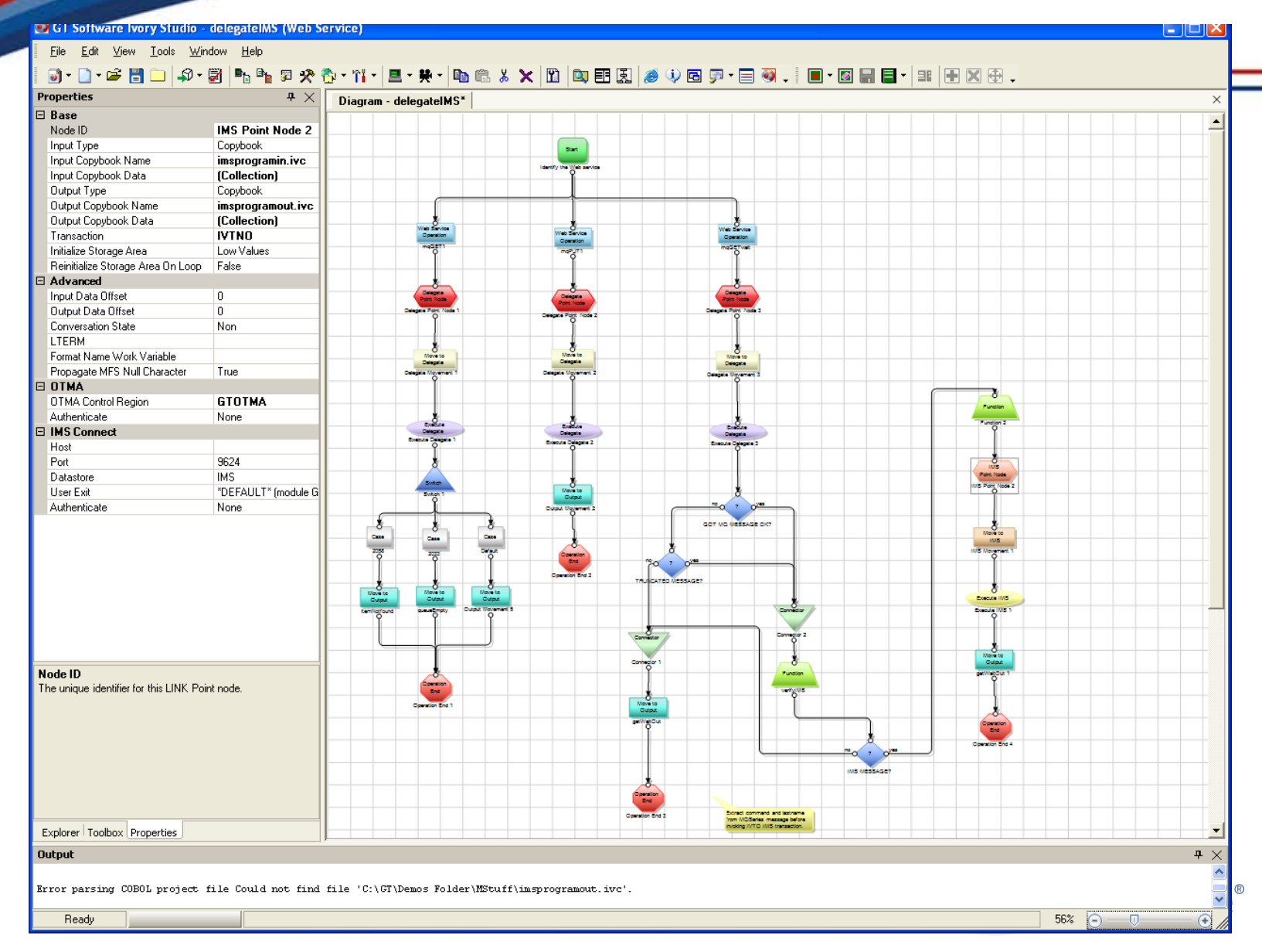

**September 1976** 

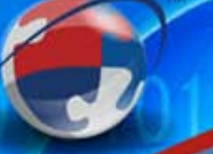

### **IMS Calling external services**

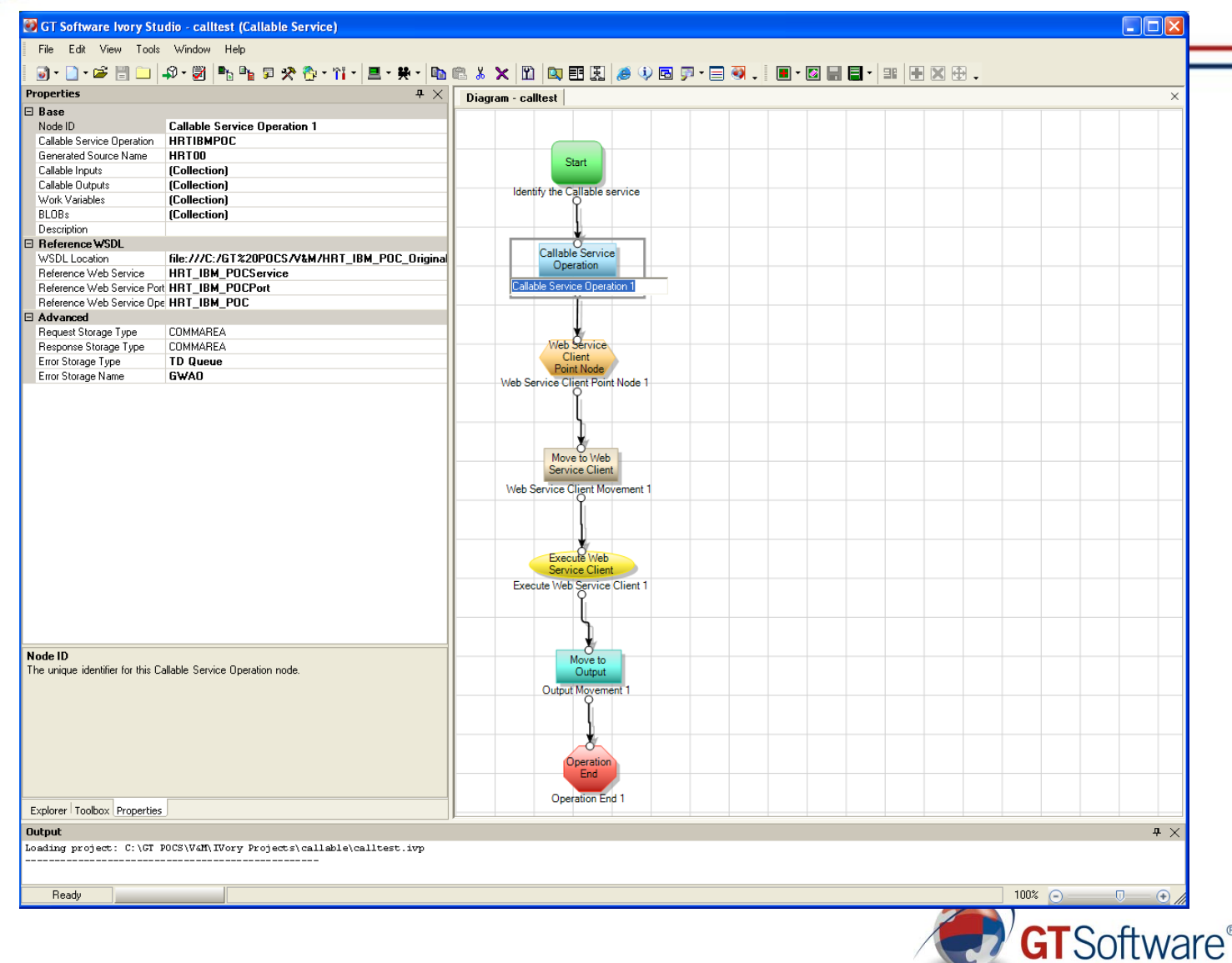

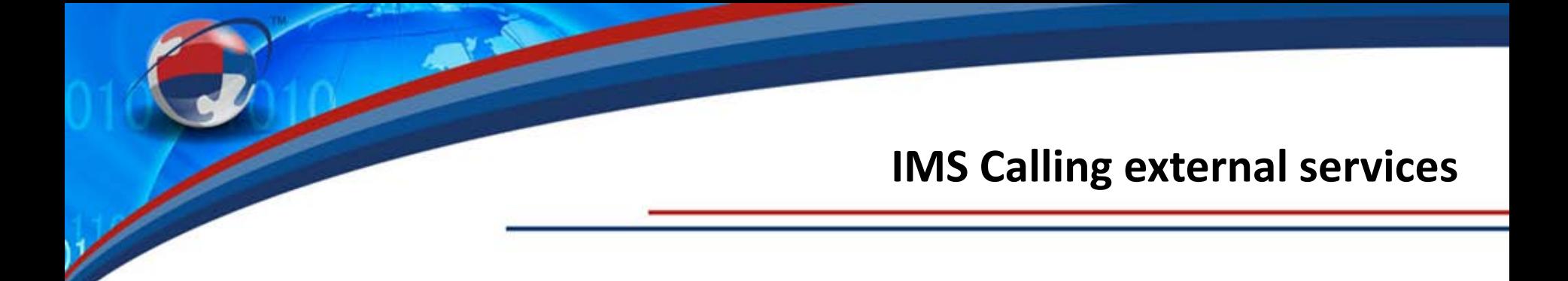

- IMS transactions calling SAP processes
- IMS transactions calling Tandem processes
- IMS transactions calling Oracle processes
- IMS transactions calling Microsoft Sharepoint
- IMS Batch jobs calling distributed services

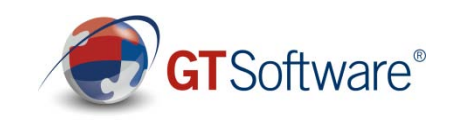

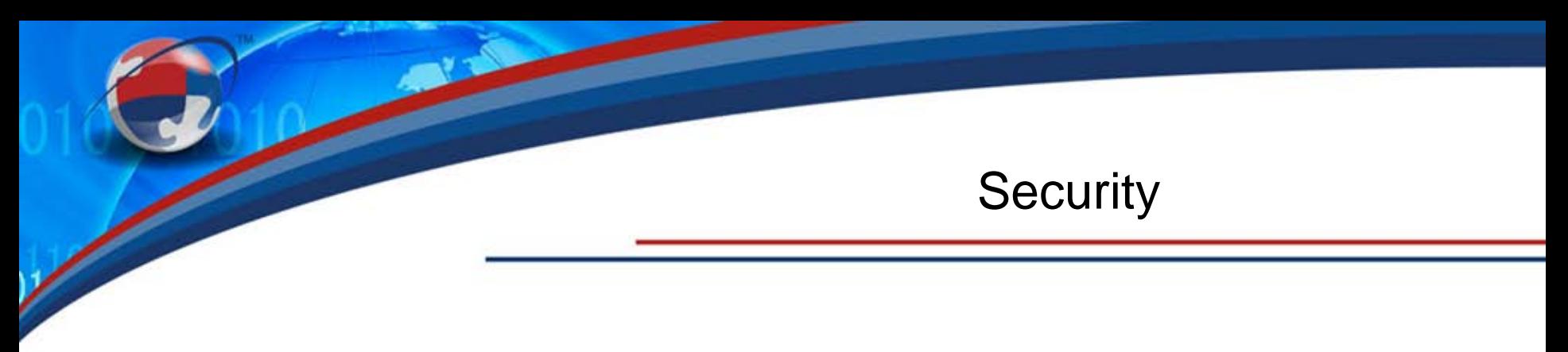

Use AT-TLS(Application Transparent Transport Level Security)

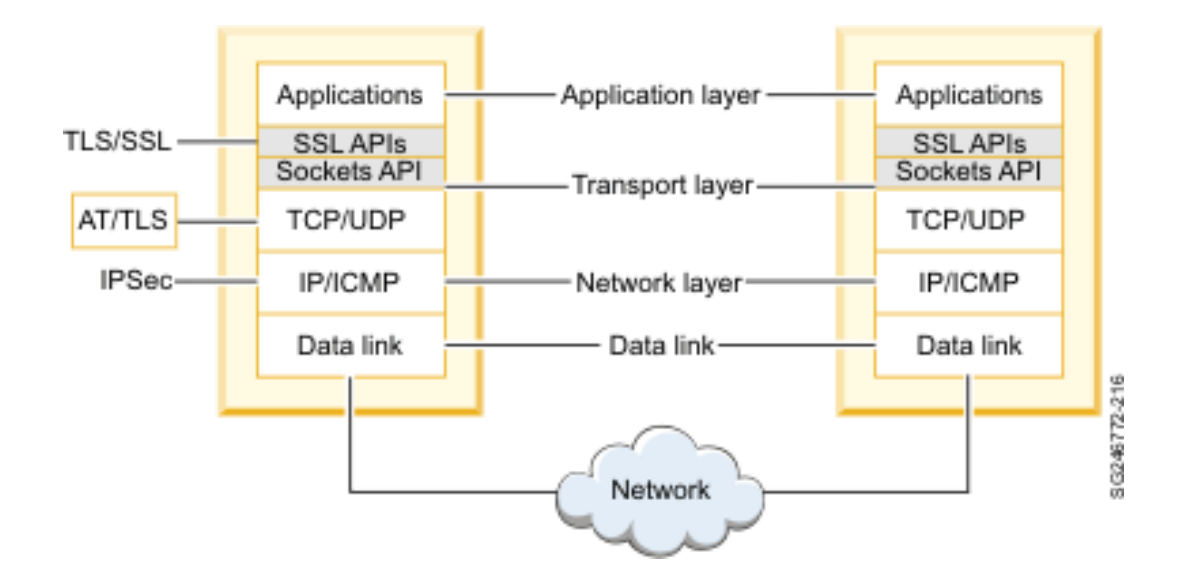

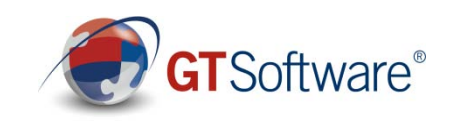

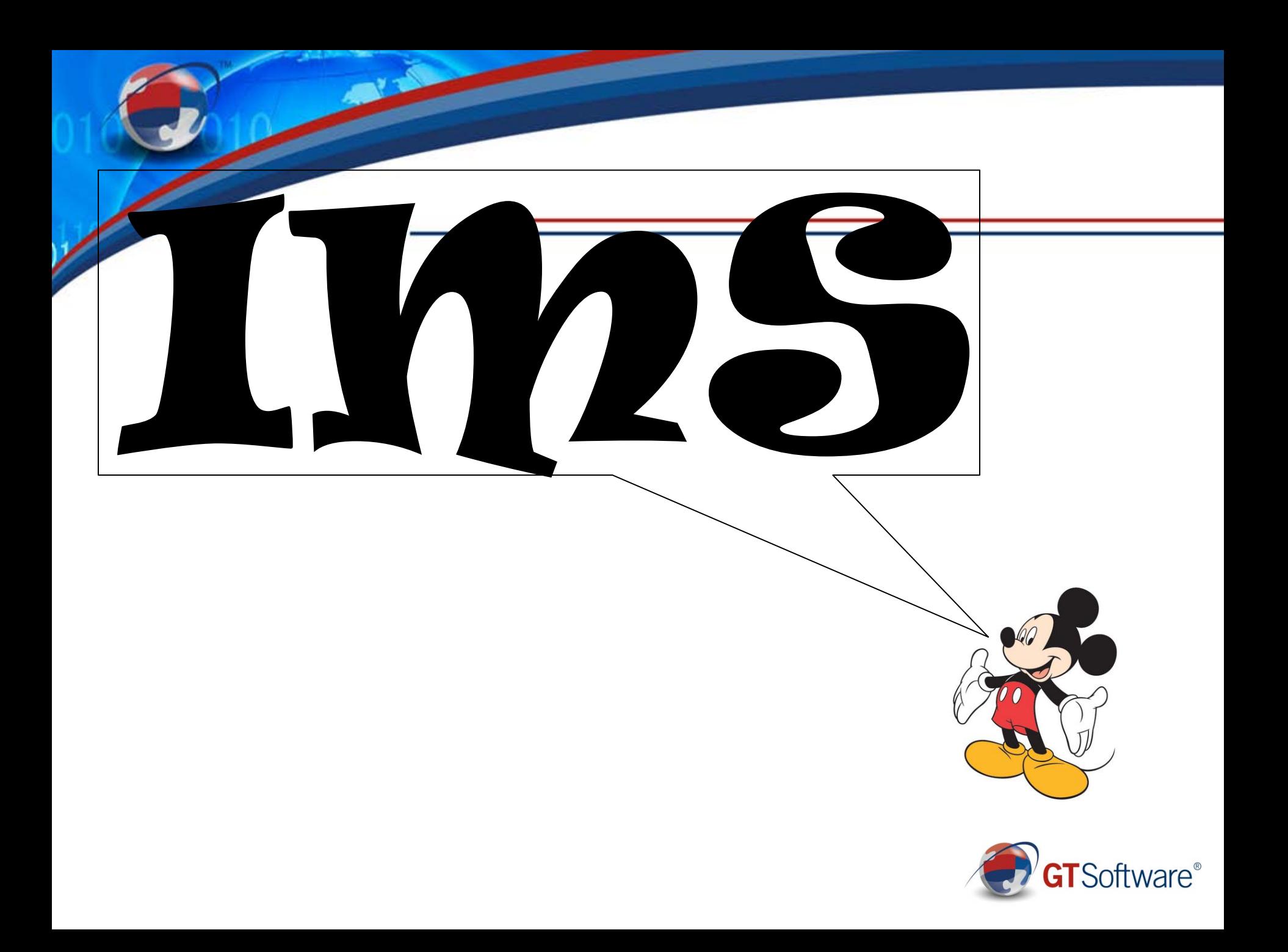